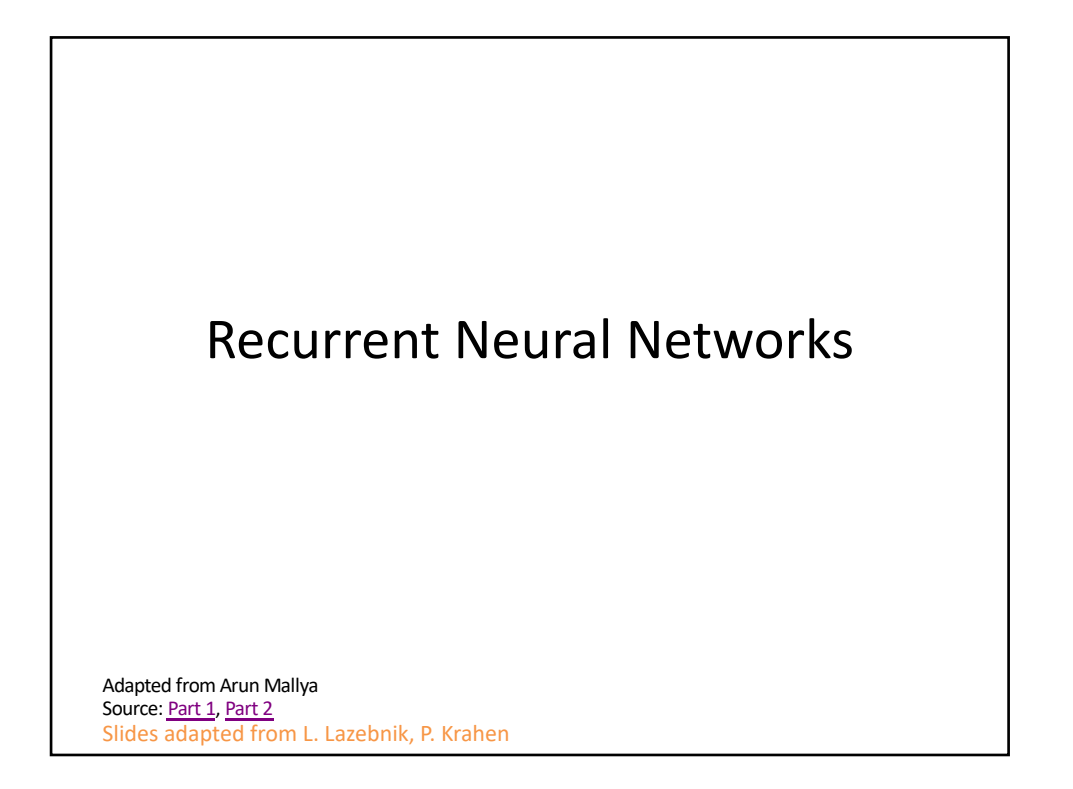

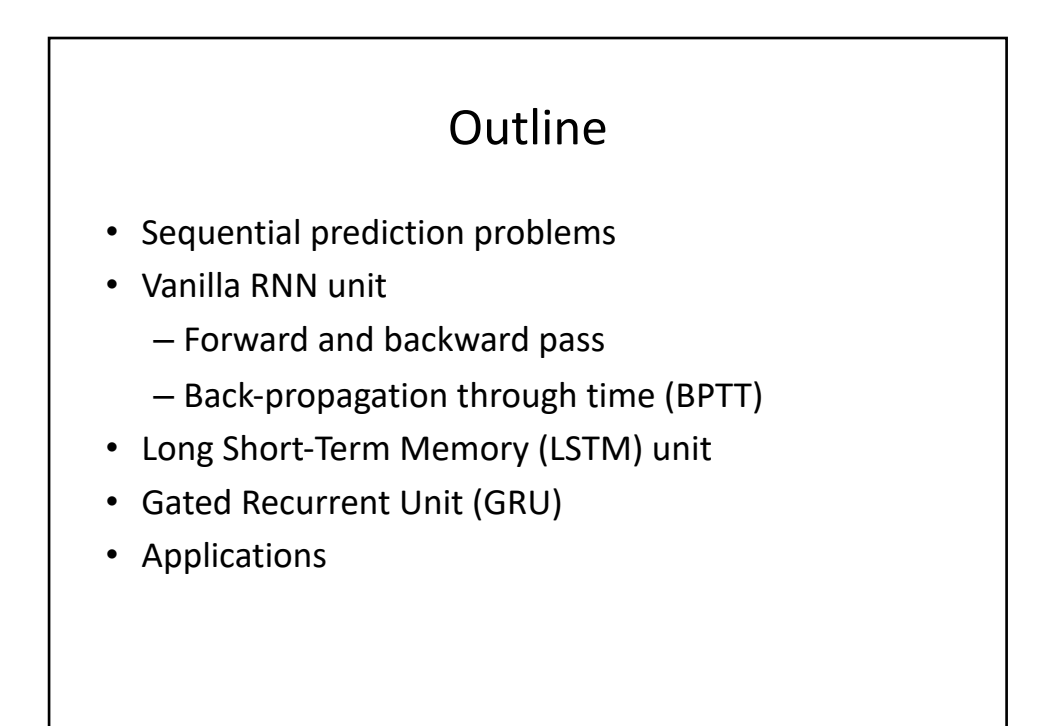

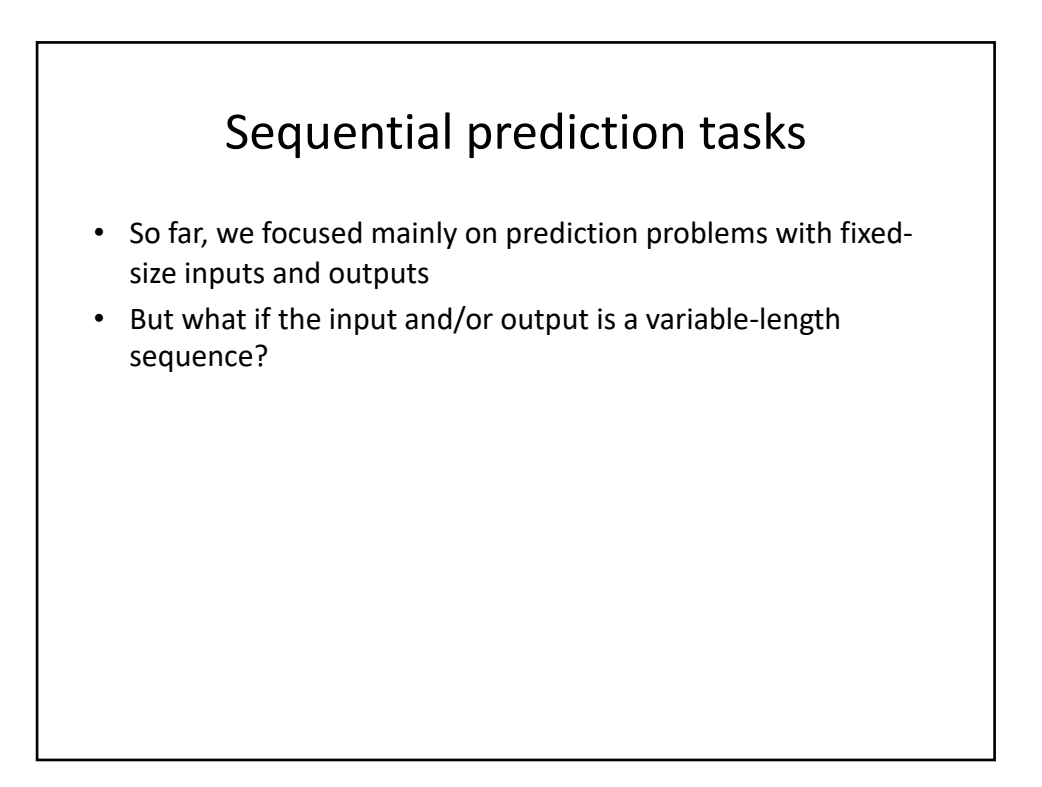

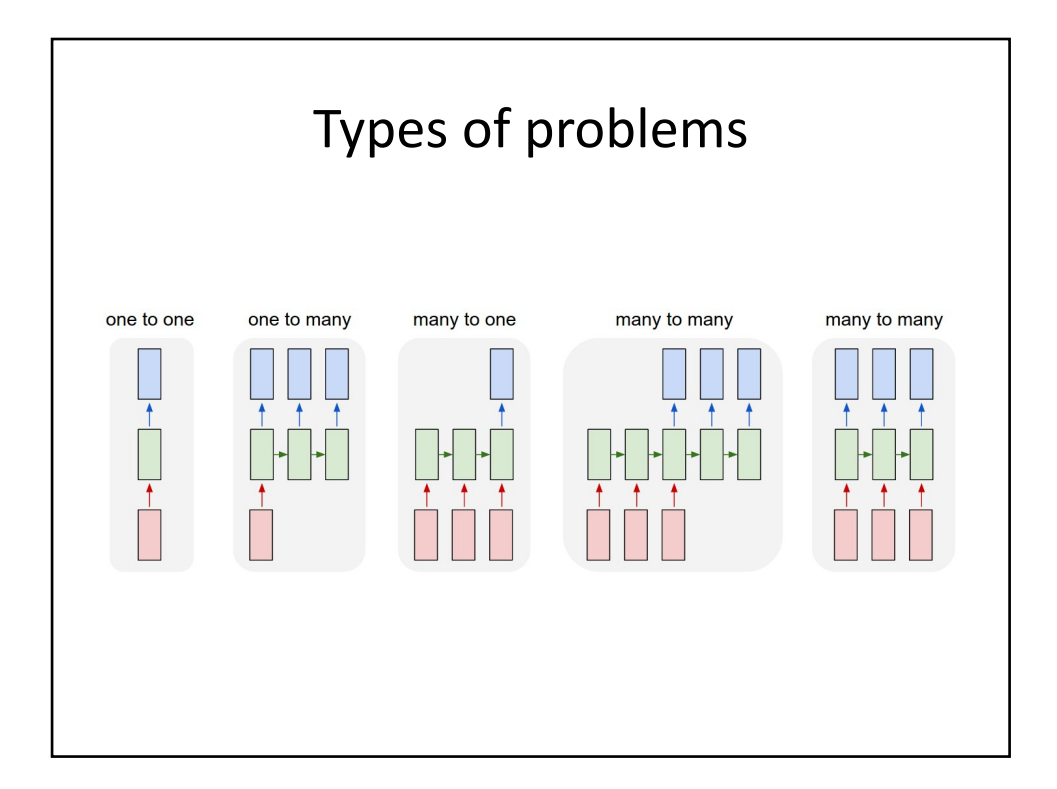

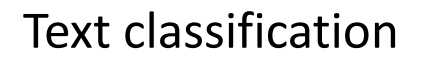

- **Sentiment classification:** classify a restaurant or movie or product review as positive or negative
	- "The food was really good"
	- "The vacuum cleaner broke within two weeks"
	- "The movie had slow parts, but overall was worth watching"
- What feature representation or predictor structure can we use for this problem?

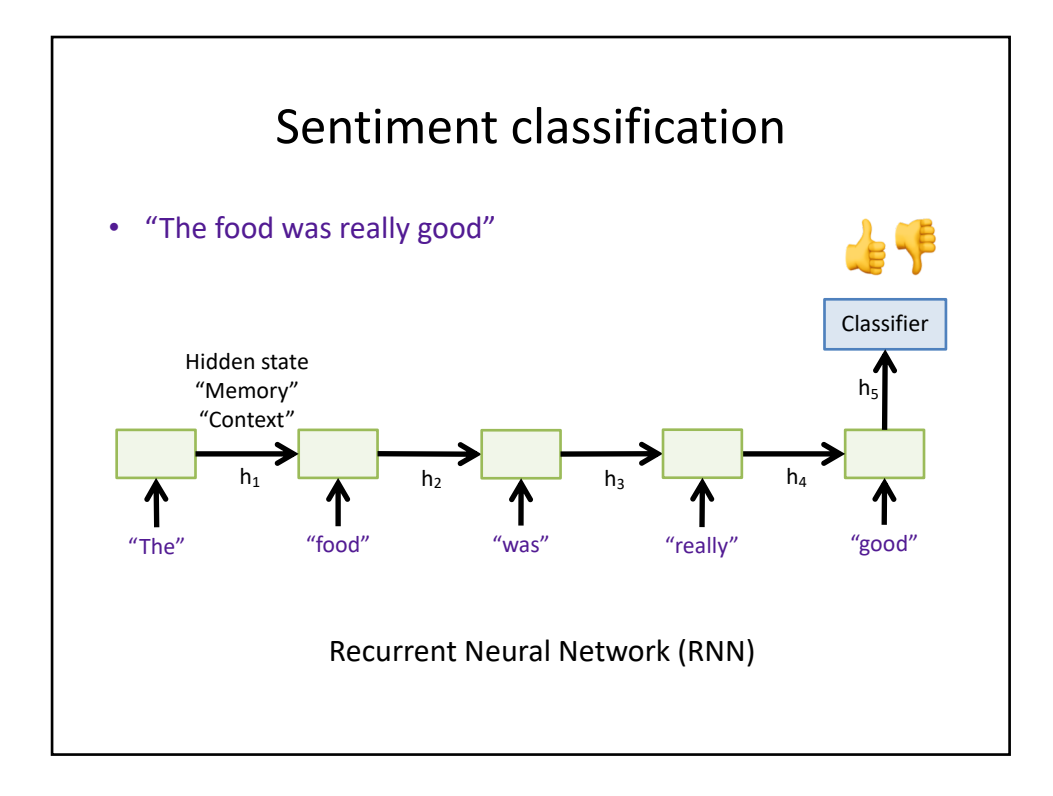

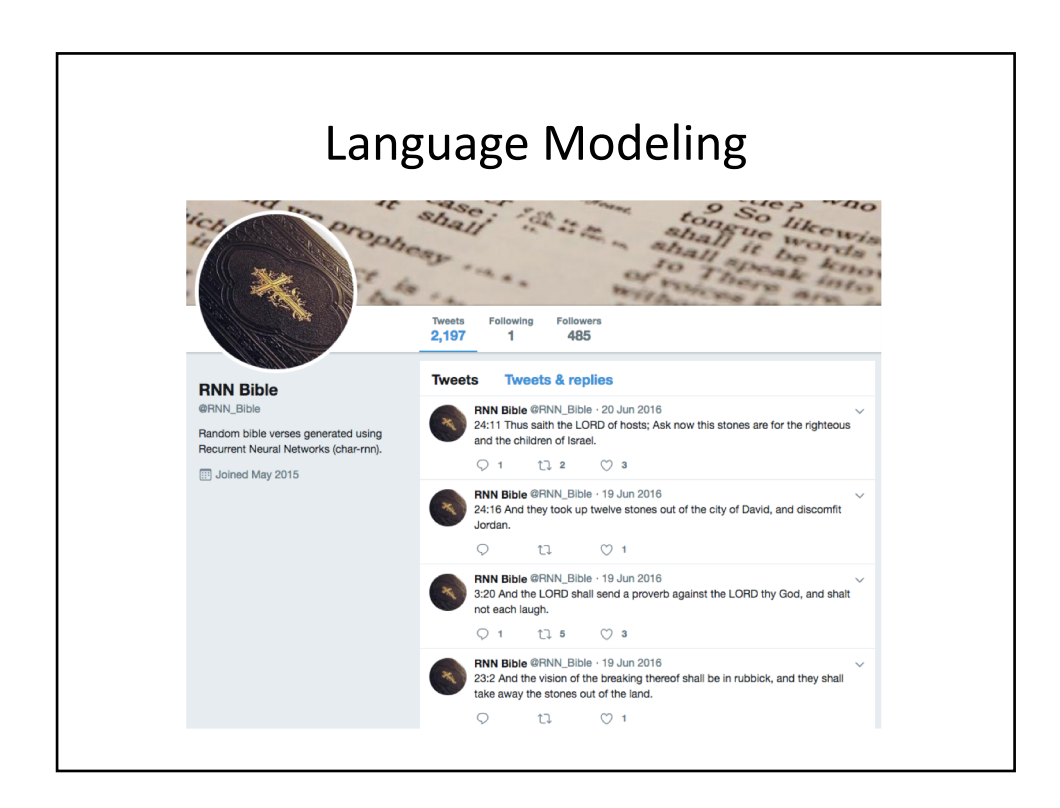

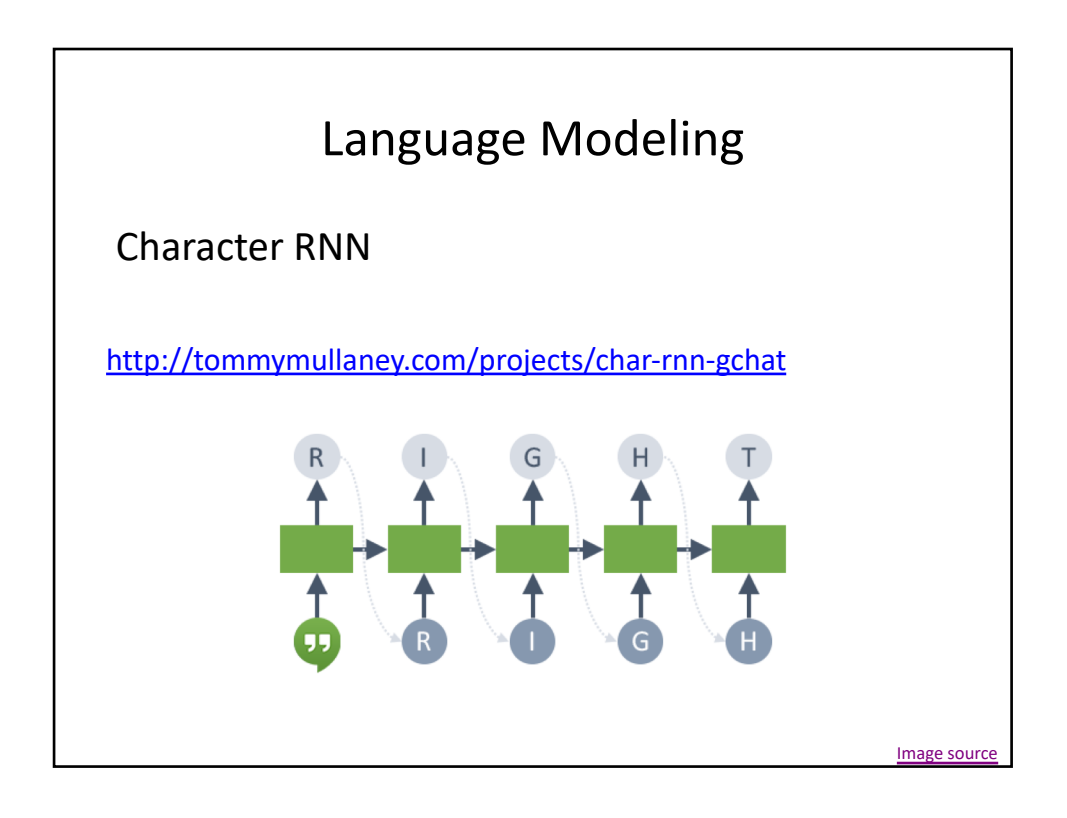

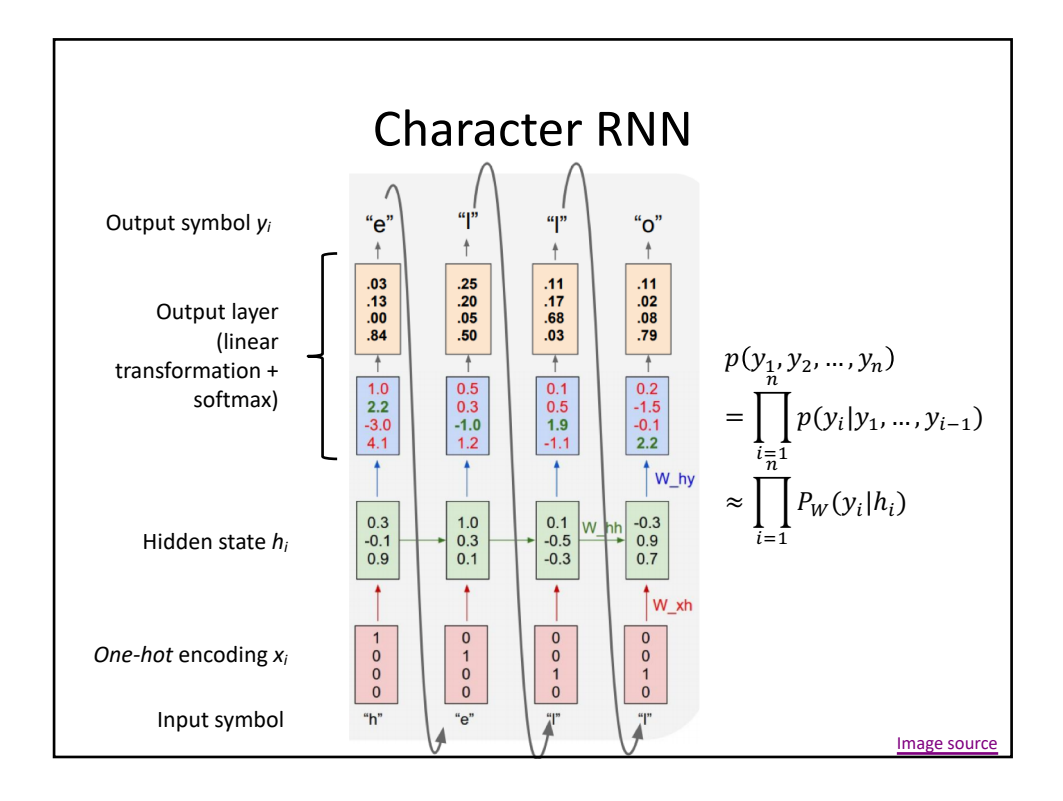

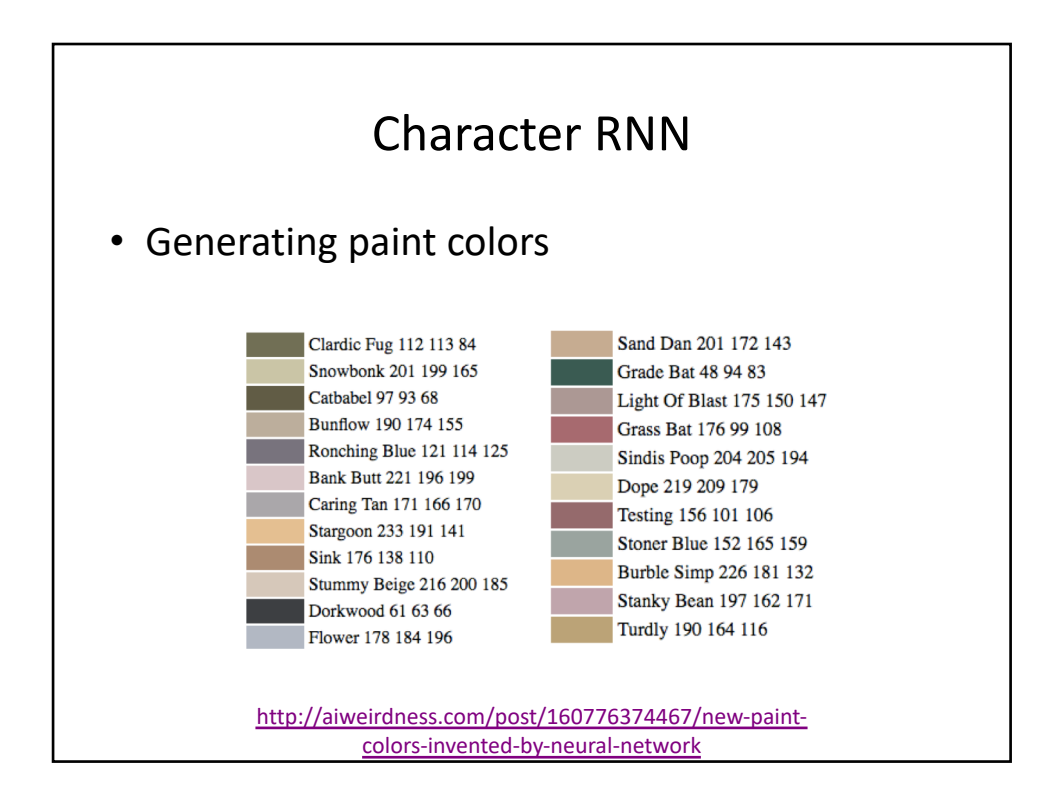

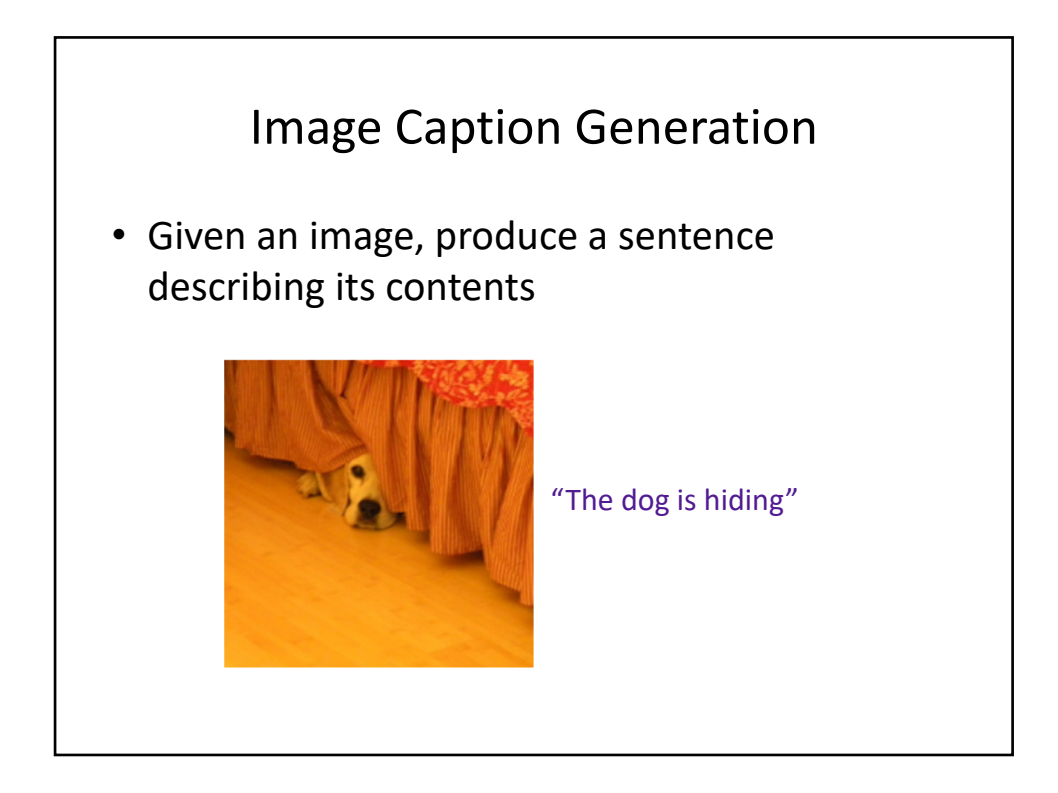

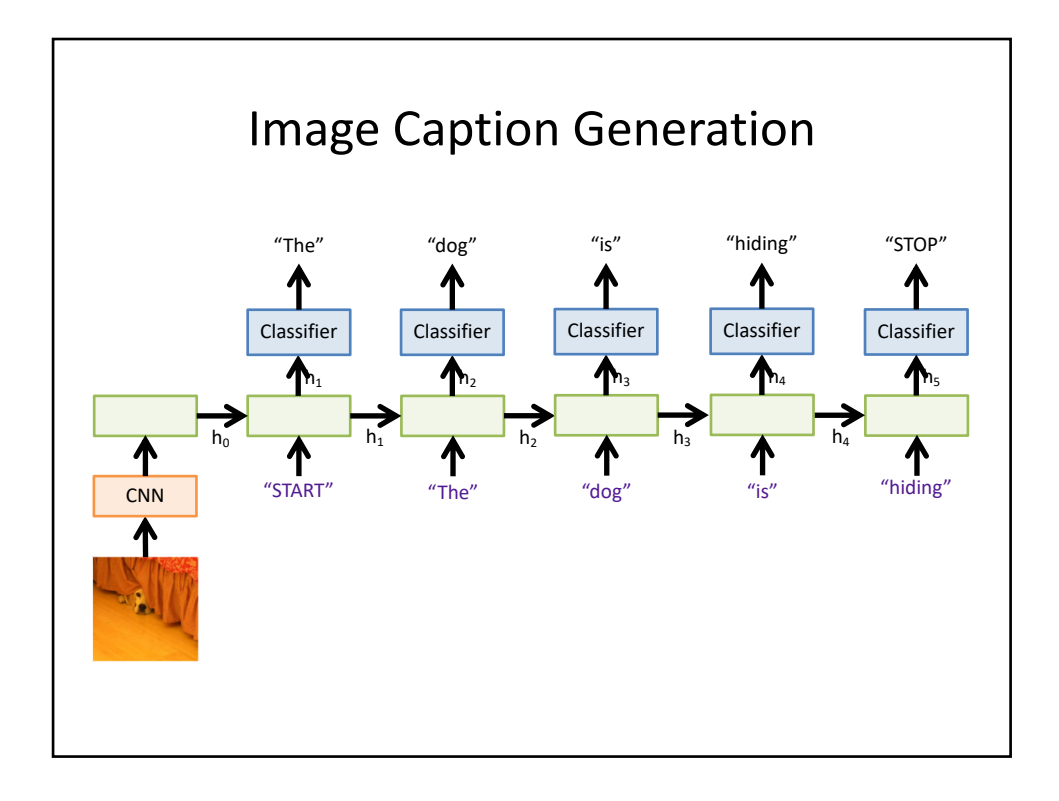

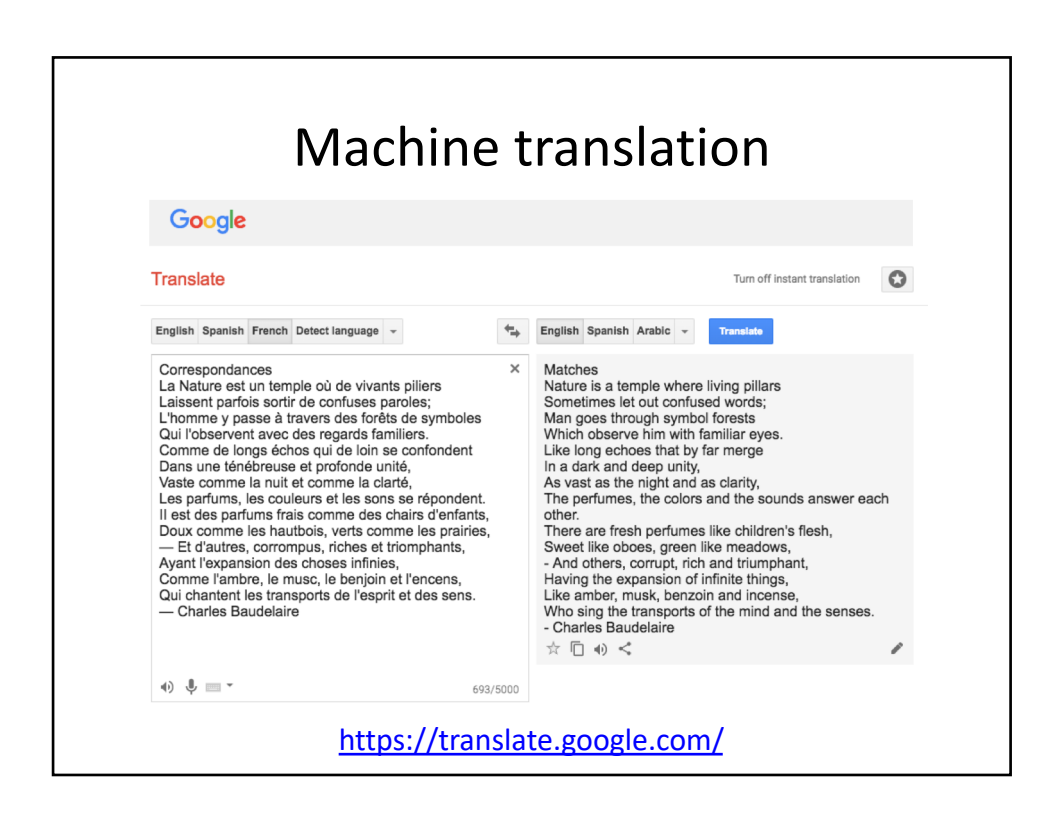

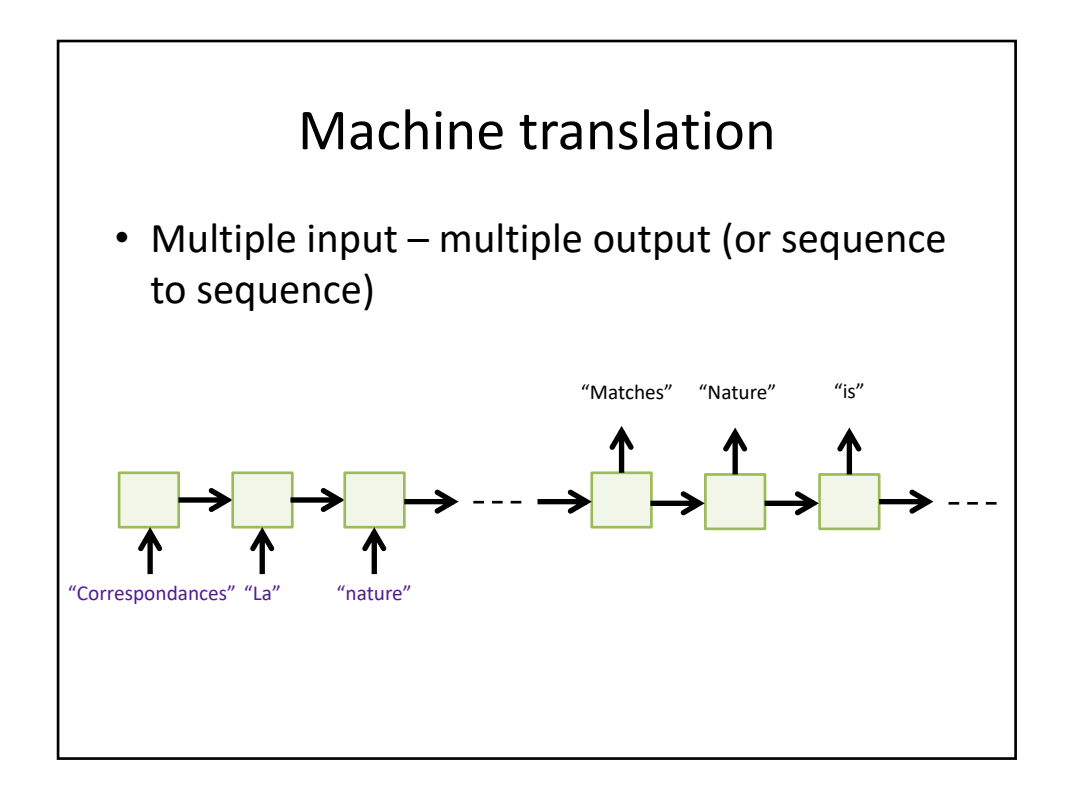

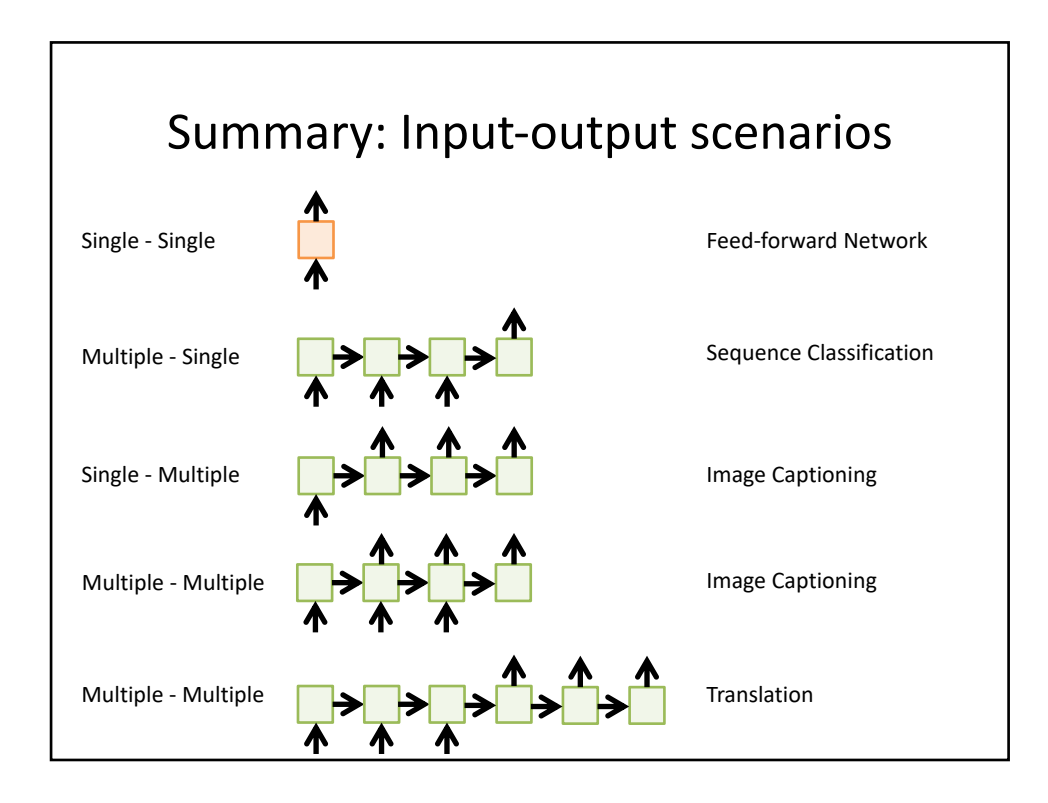

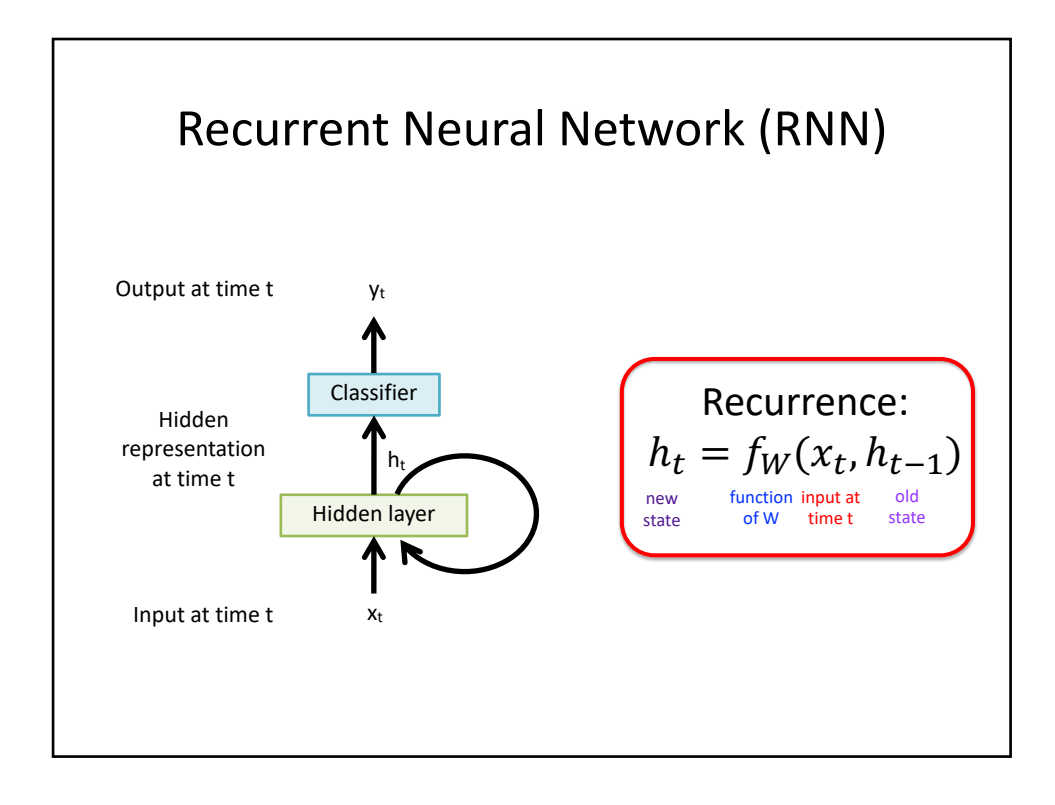

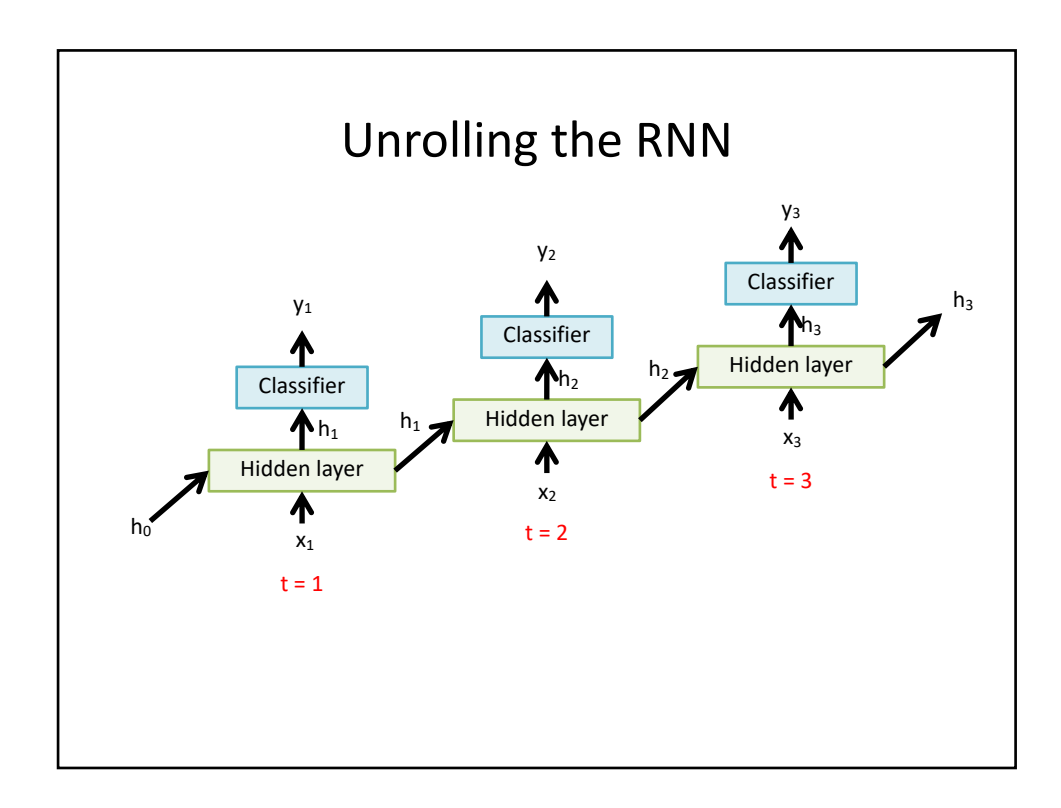

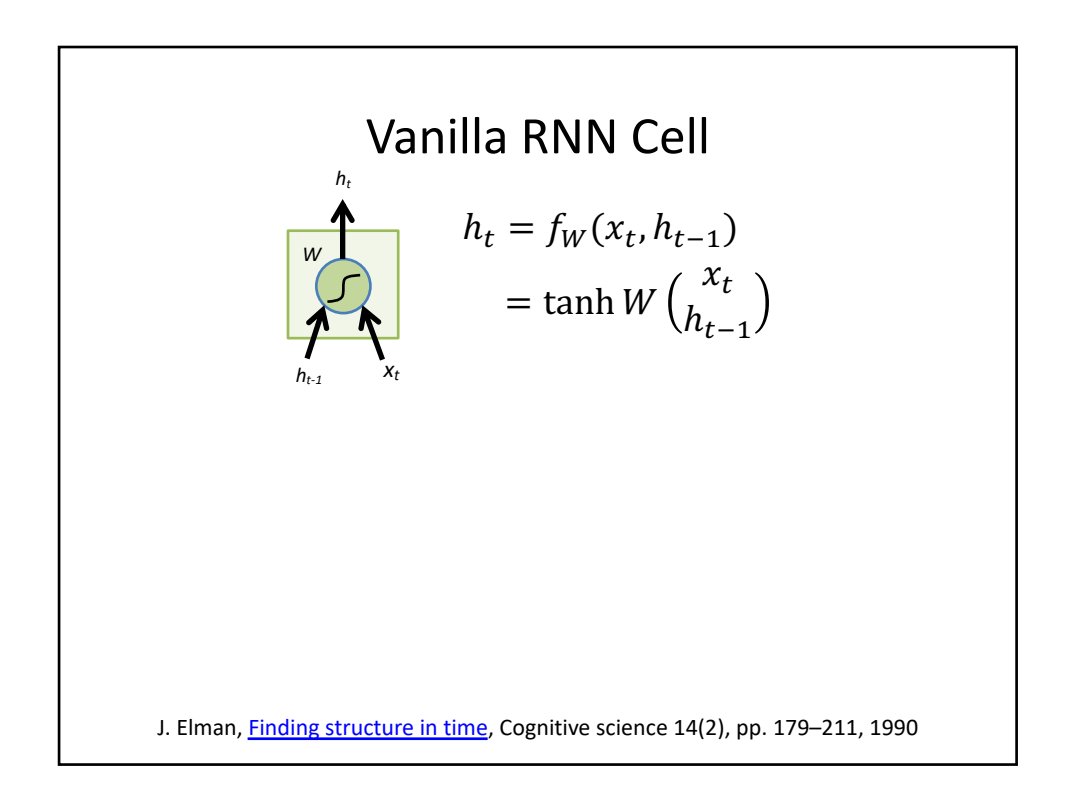

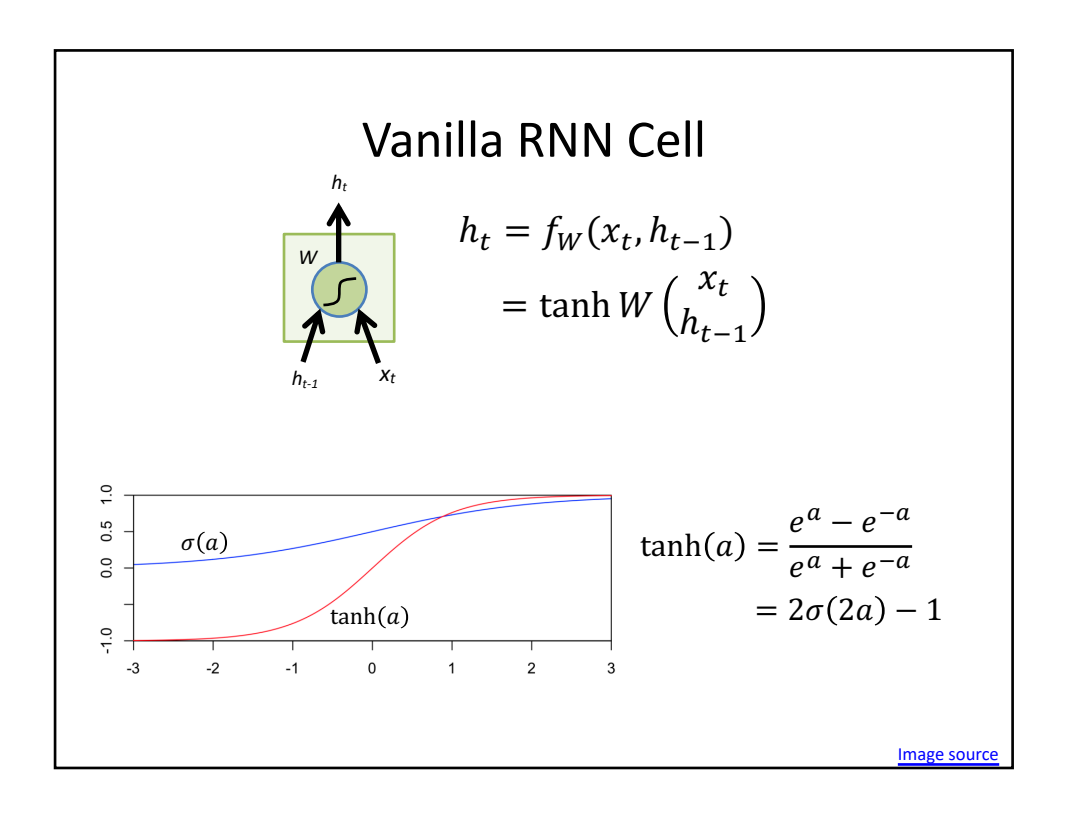

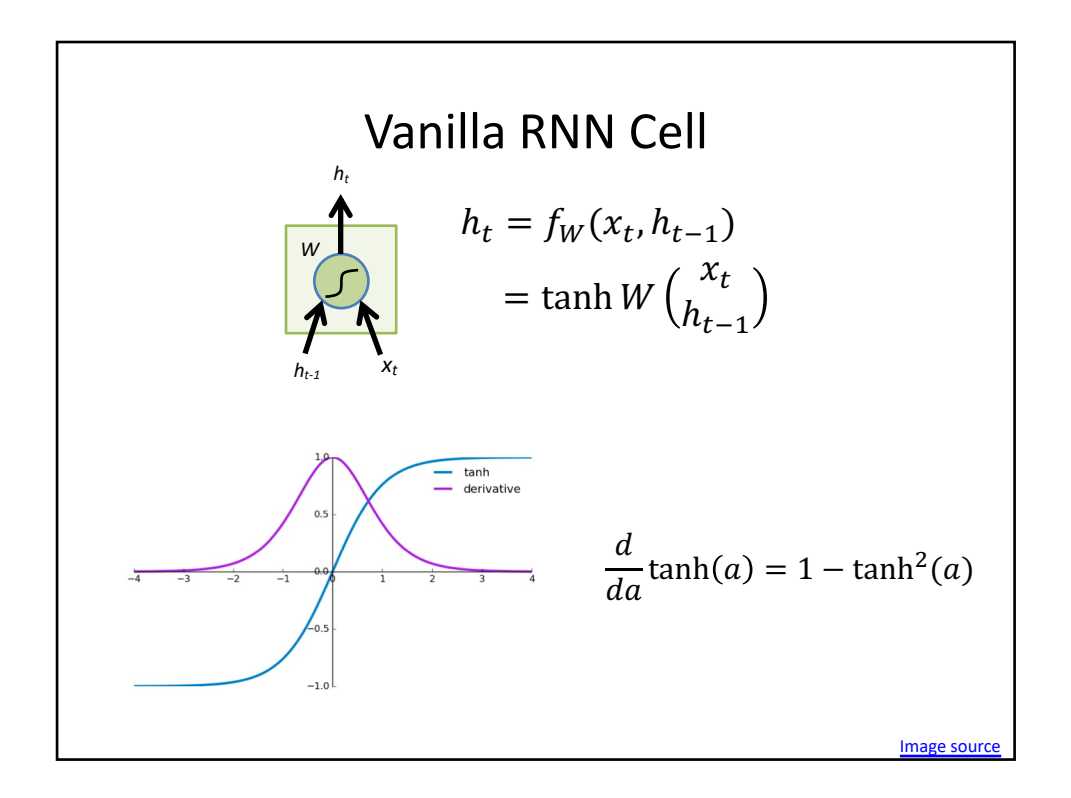

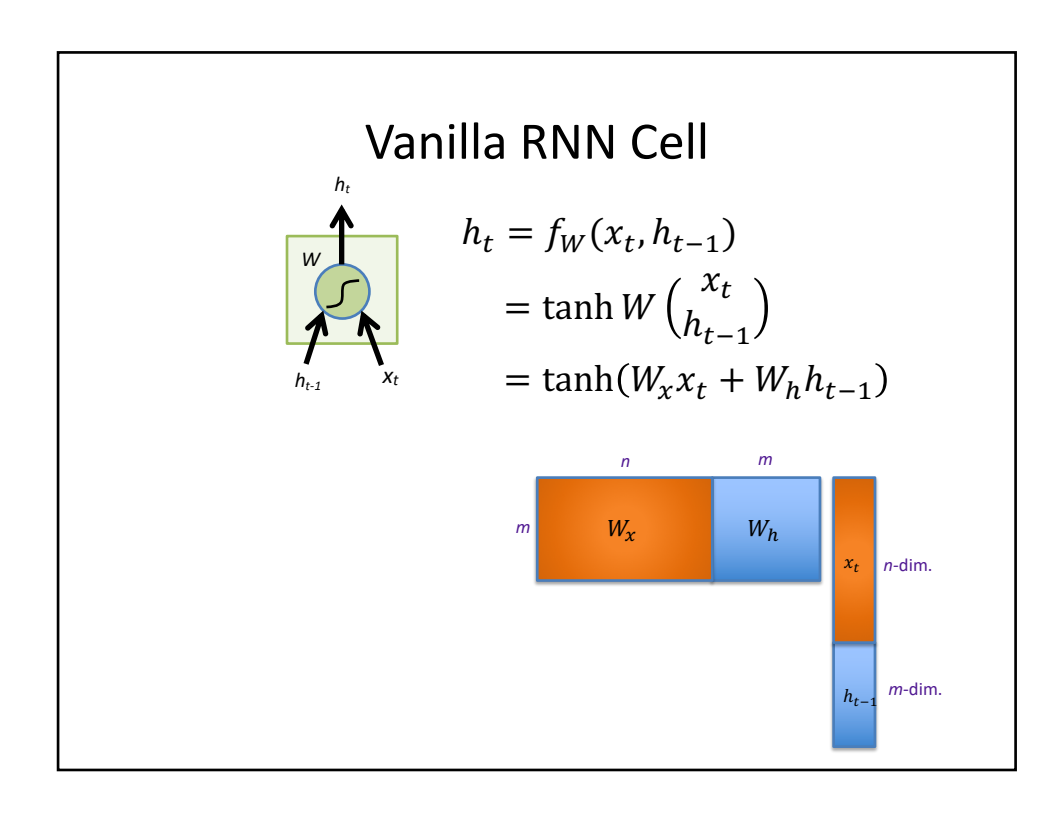

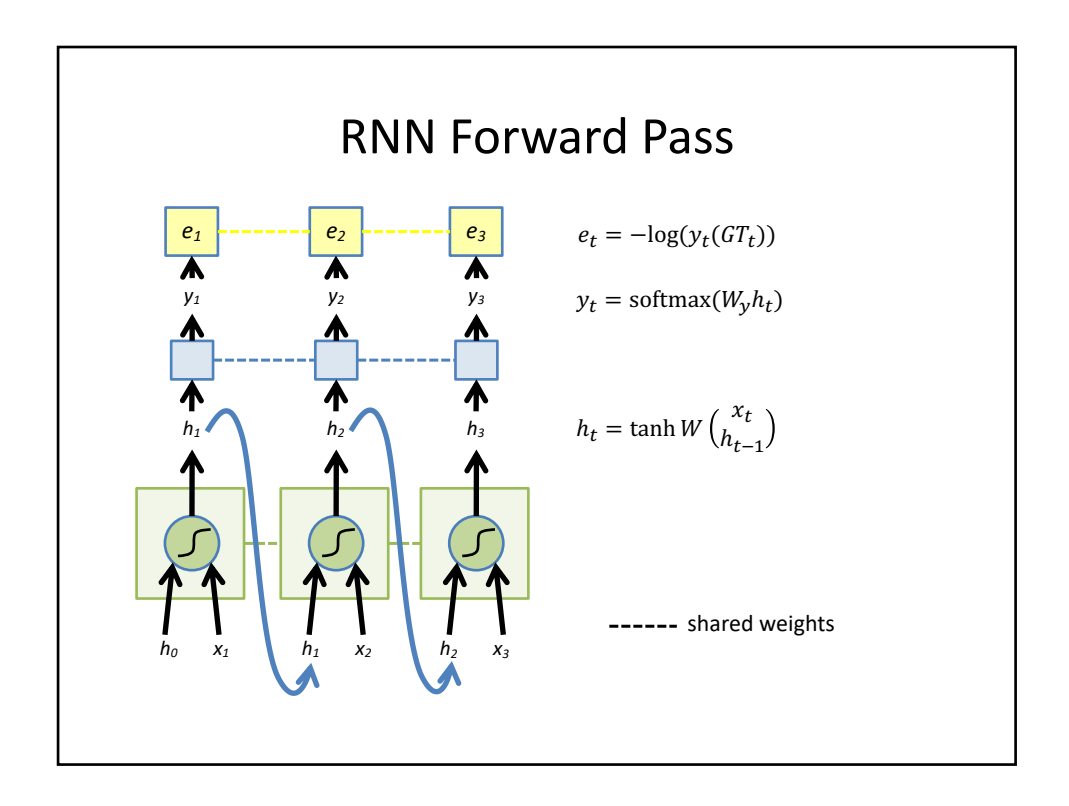

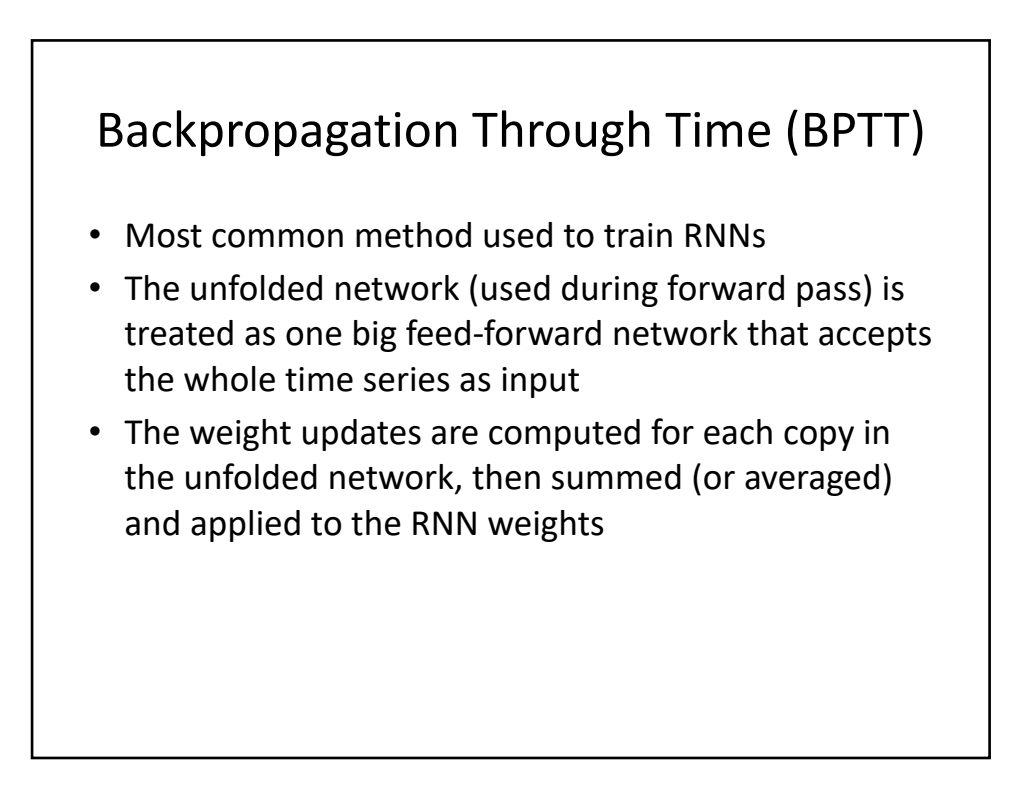

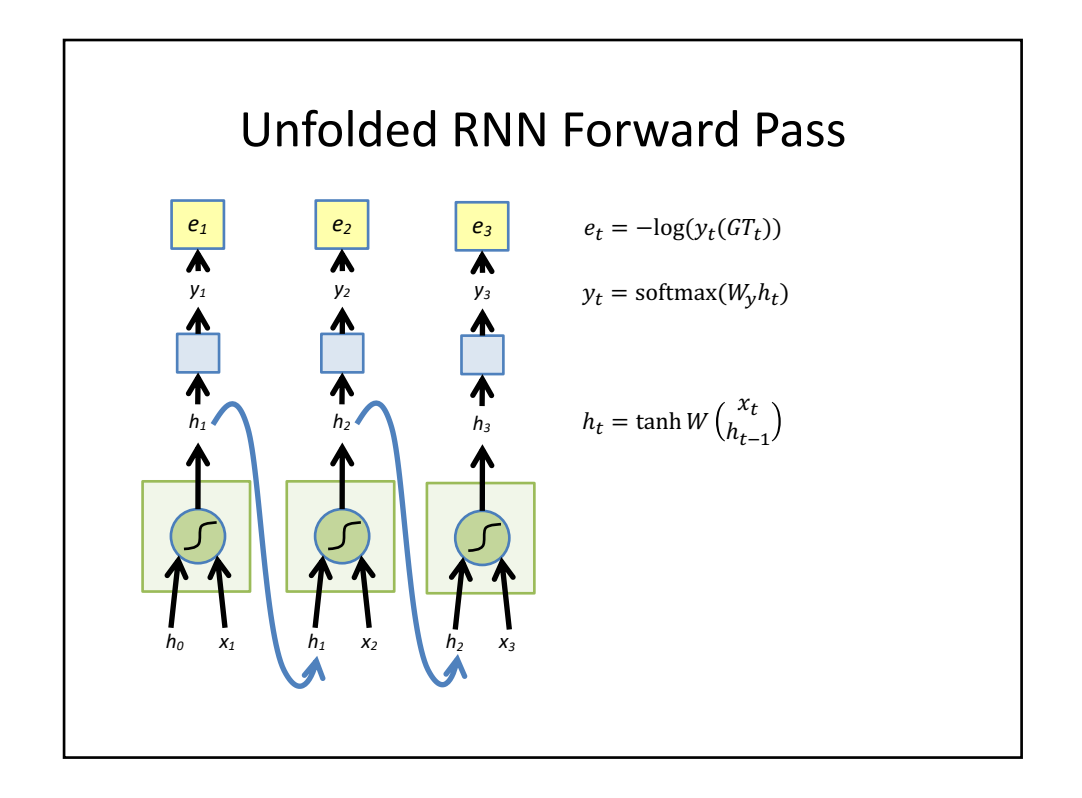

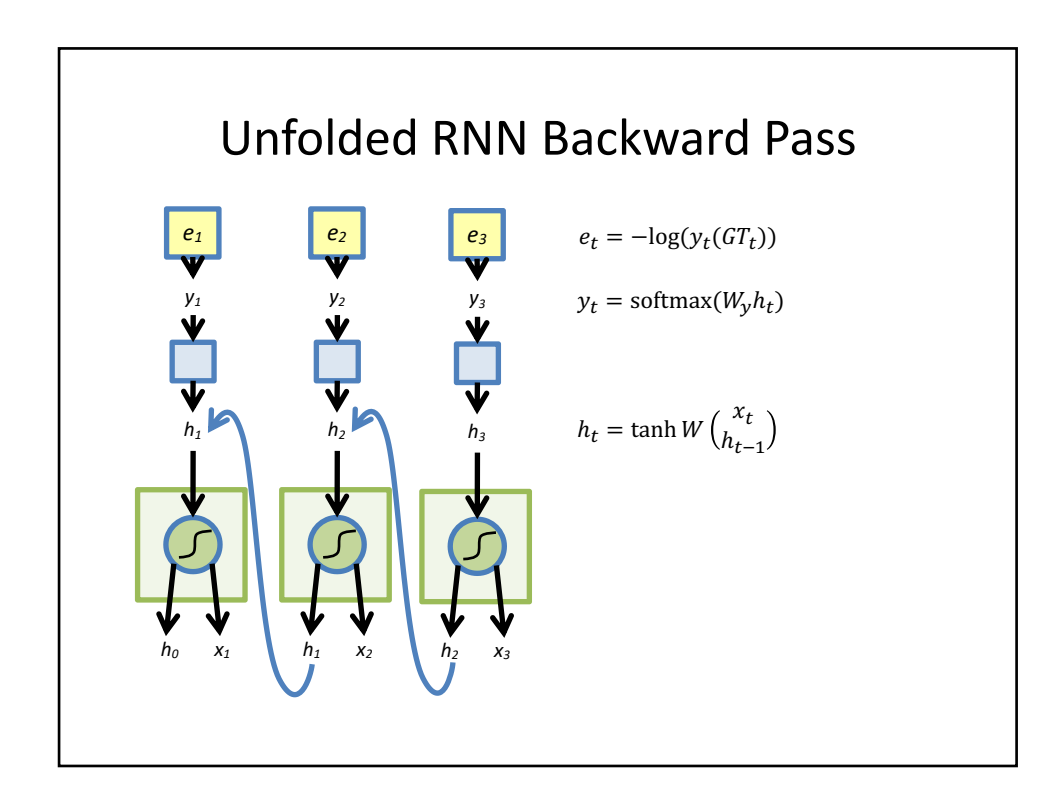

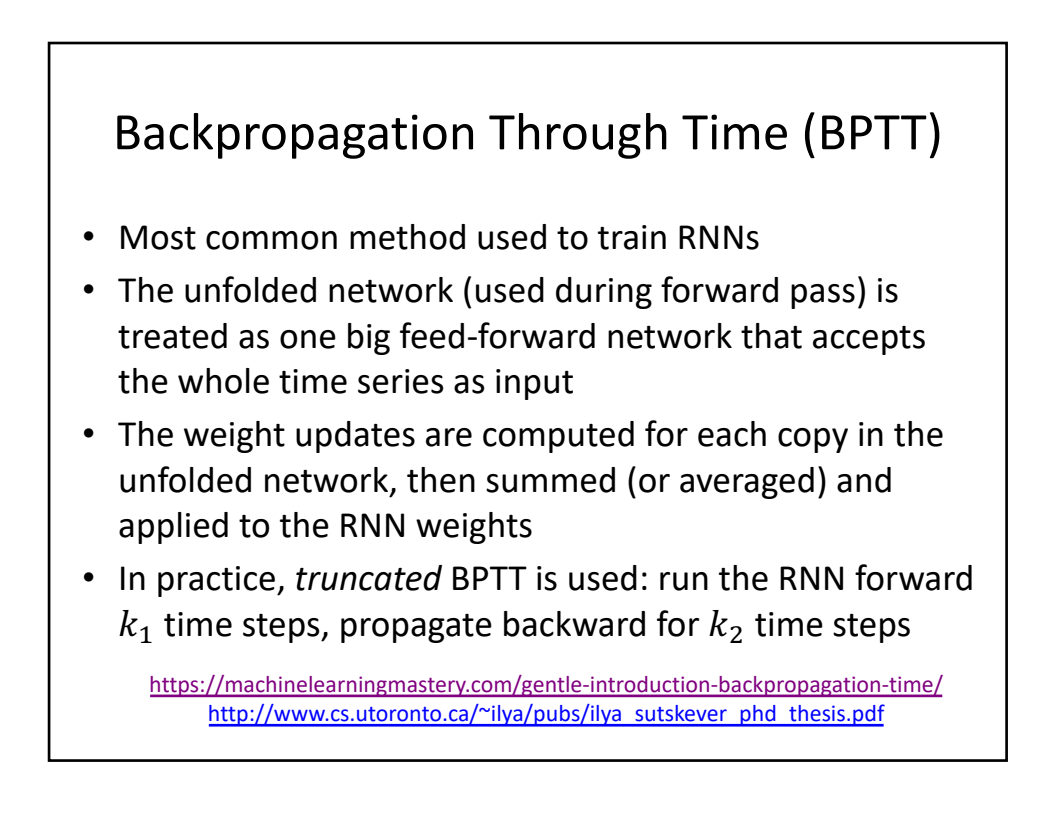

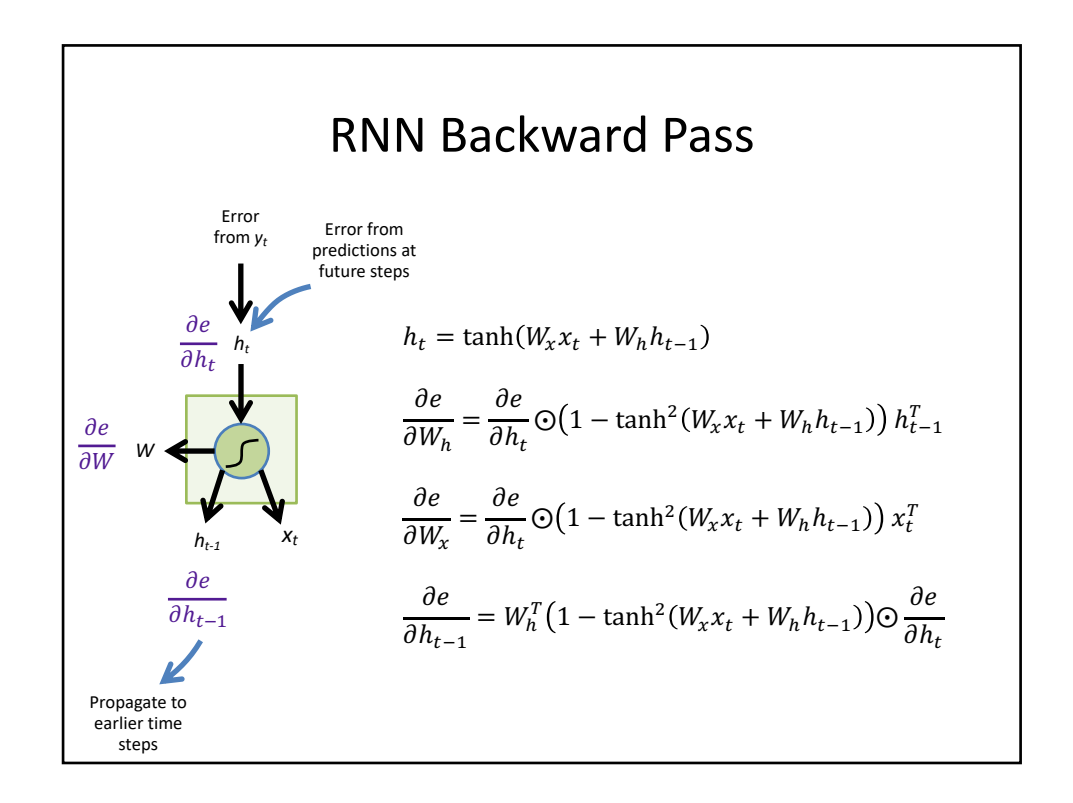

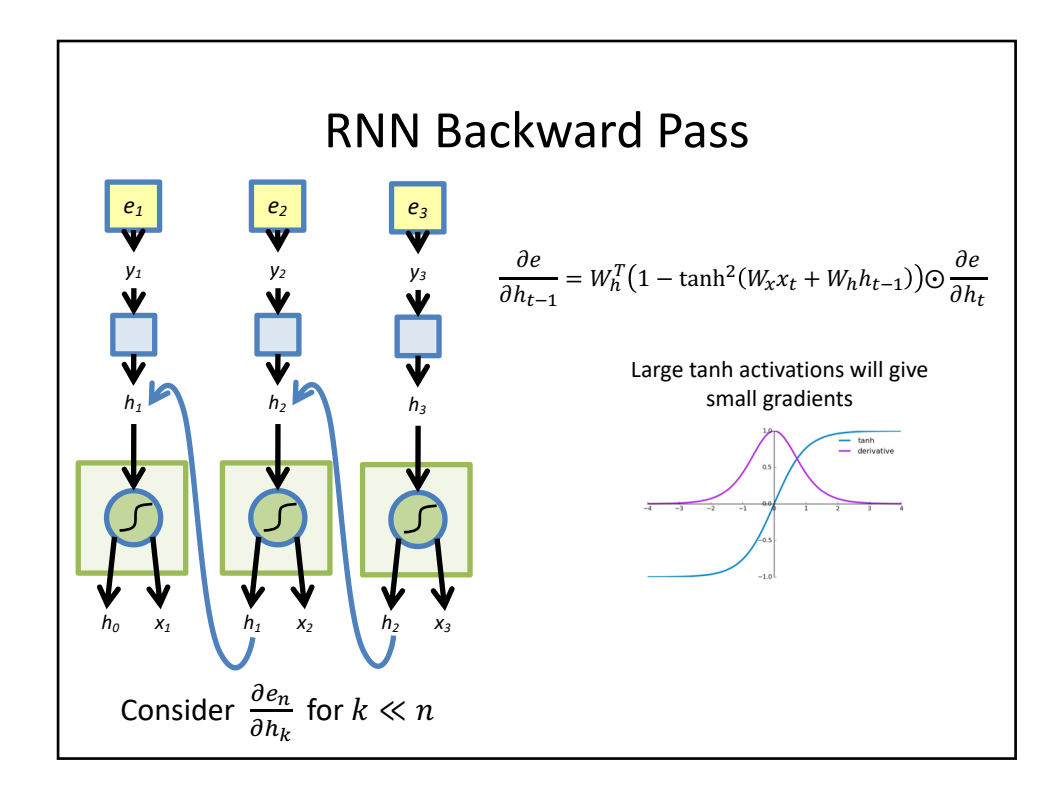

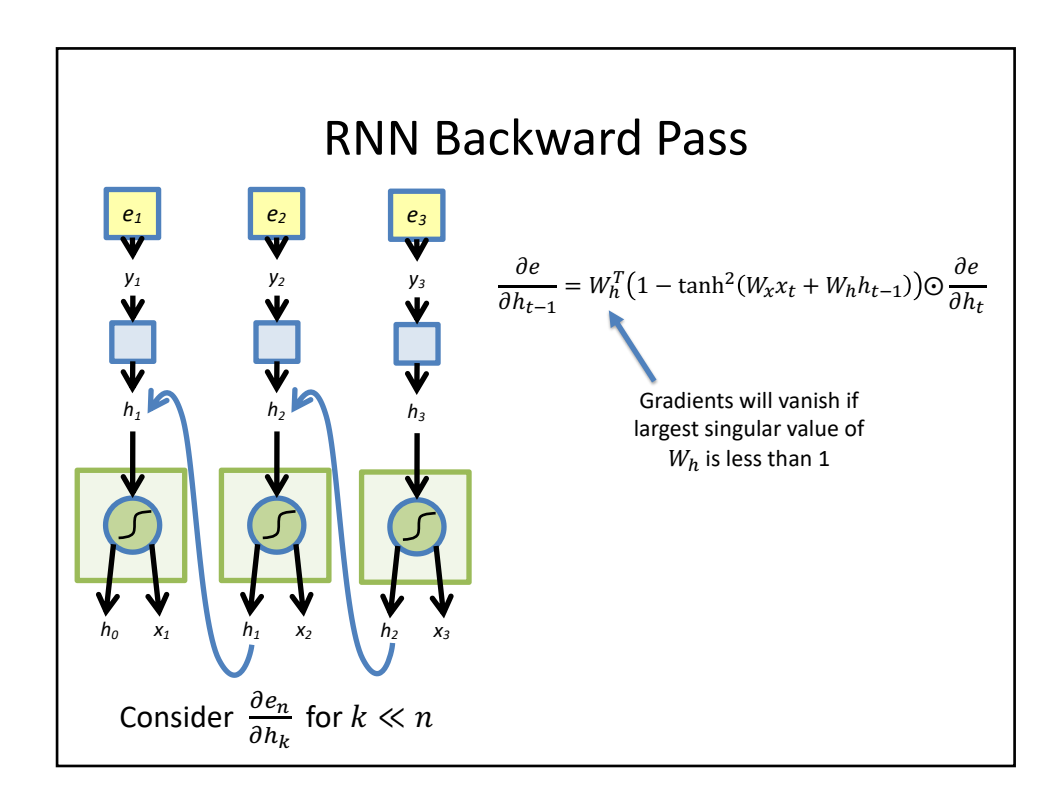

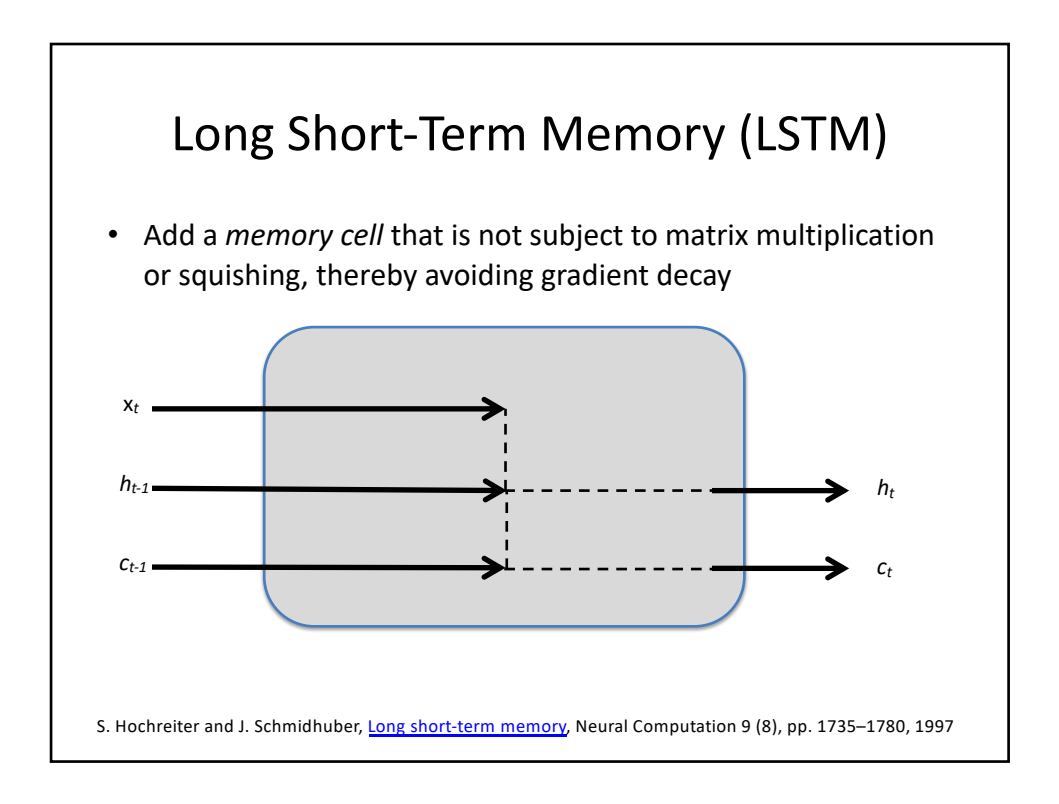

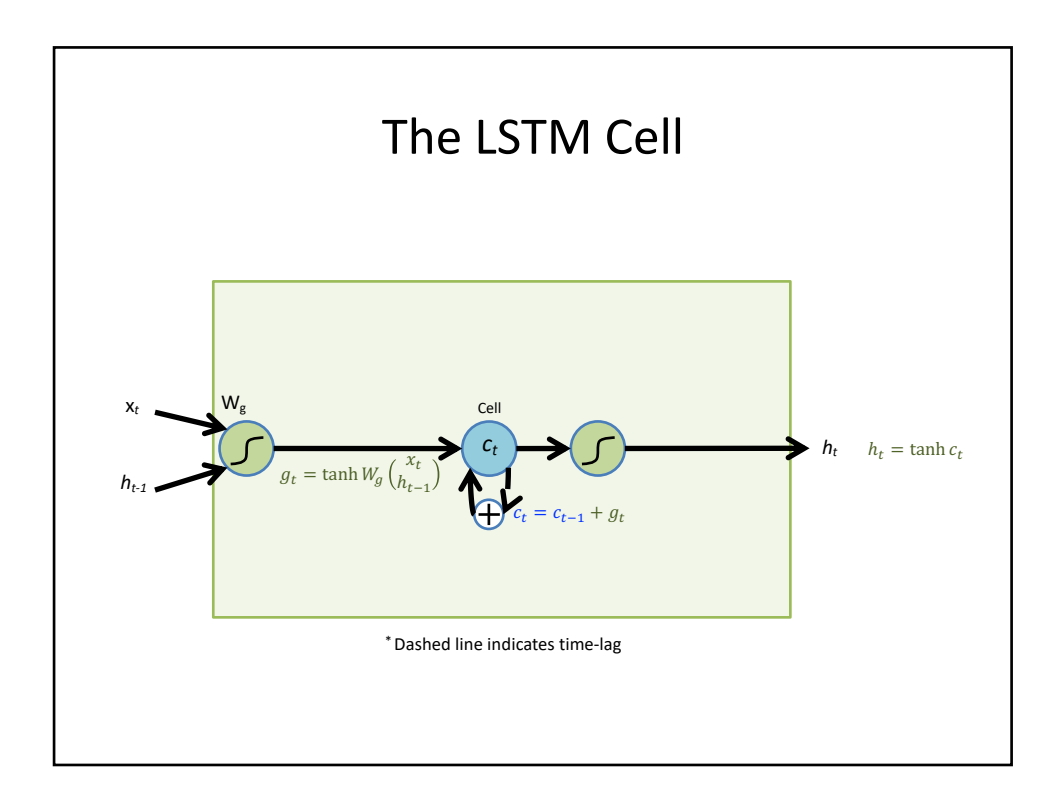

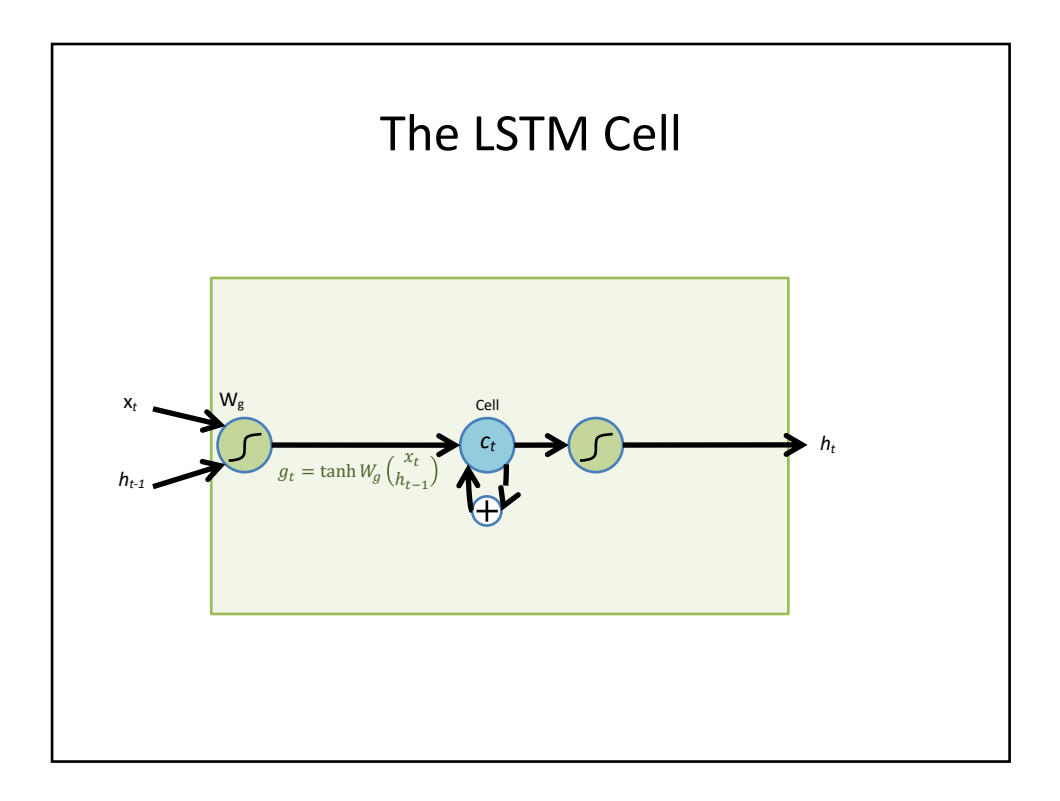

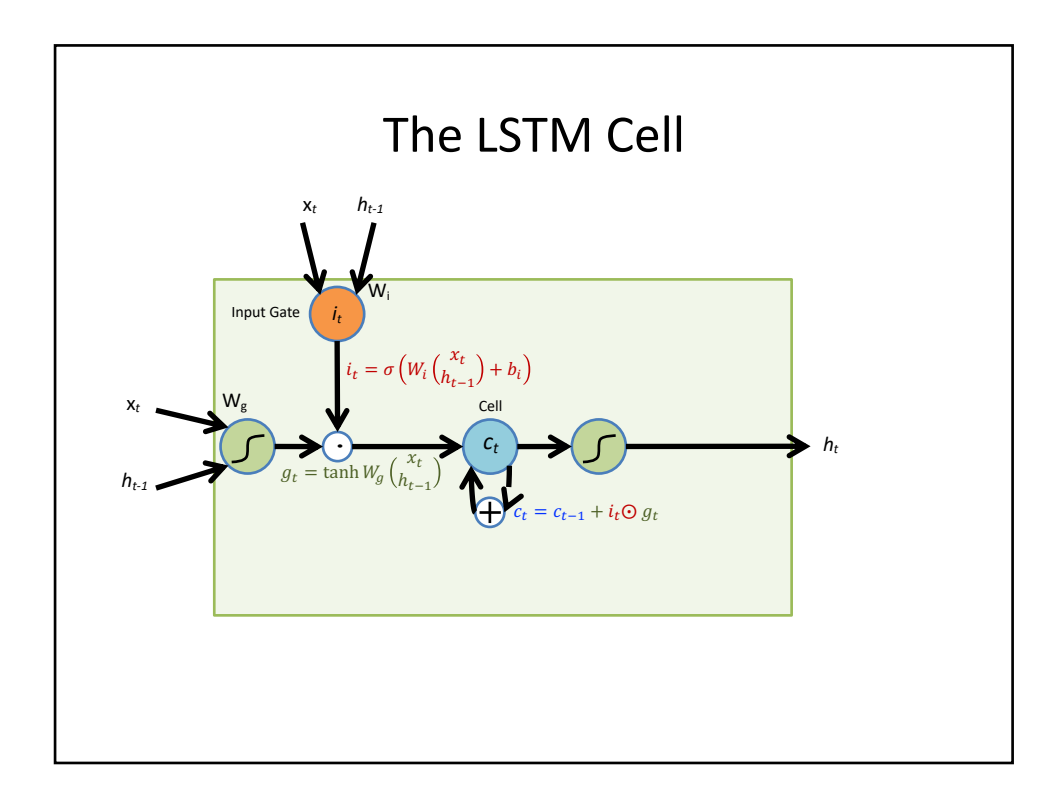

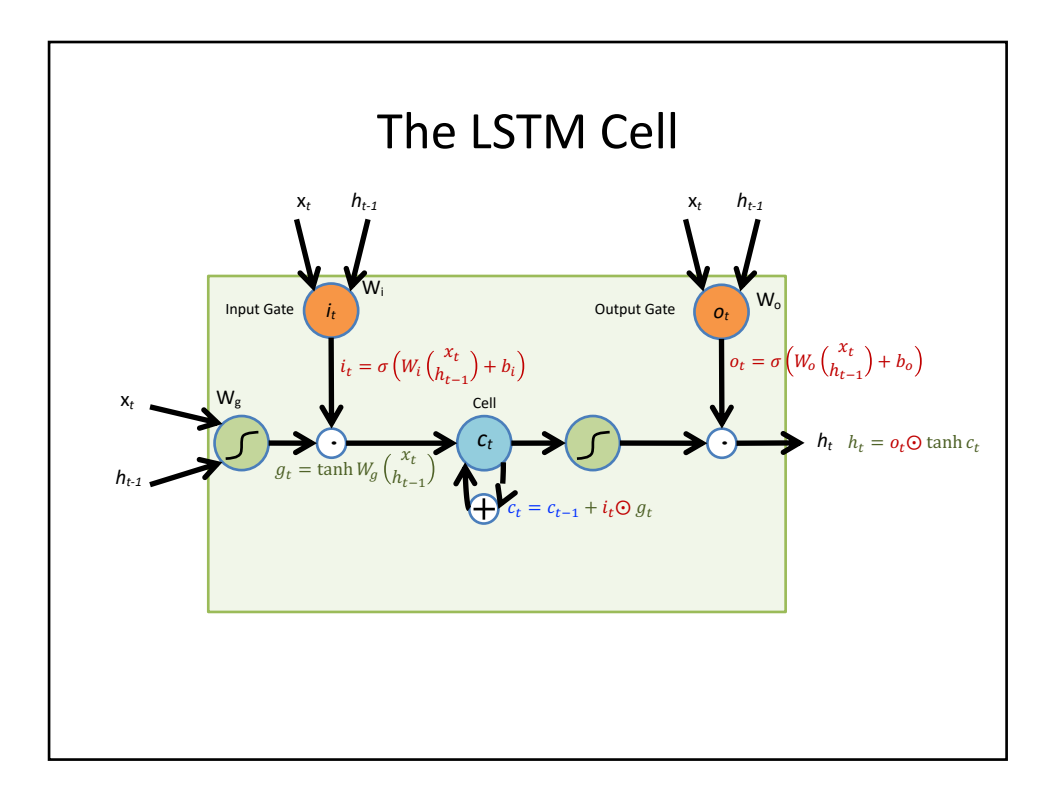

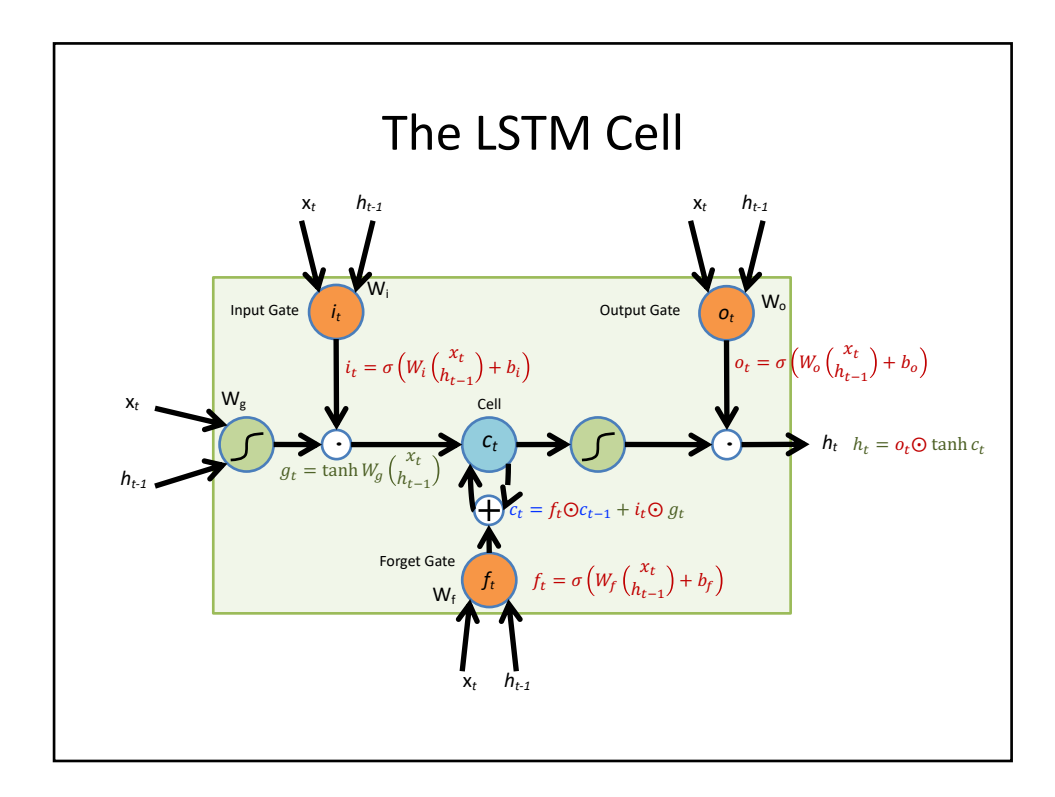

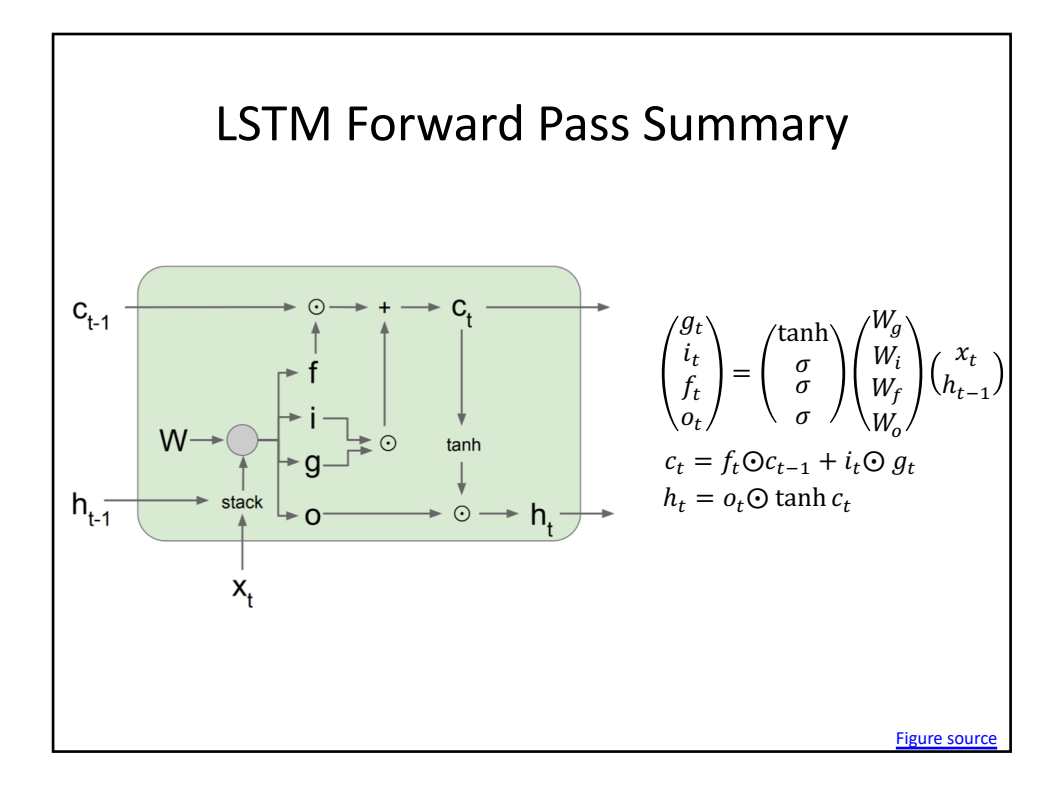

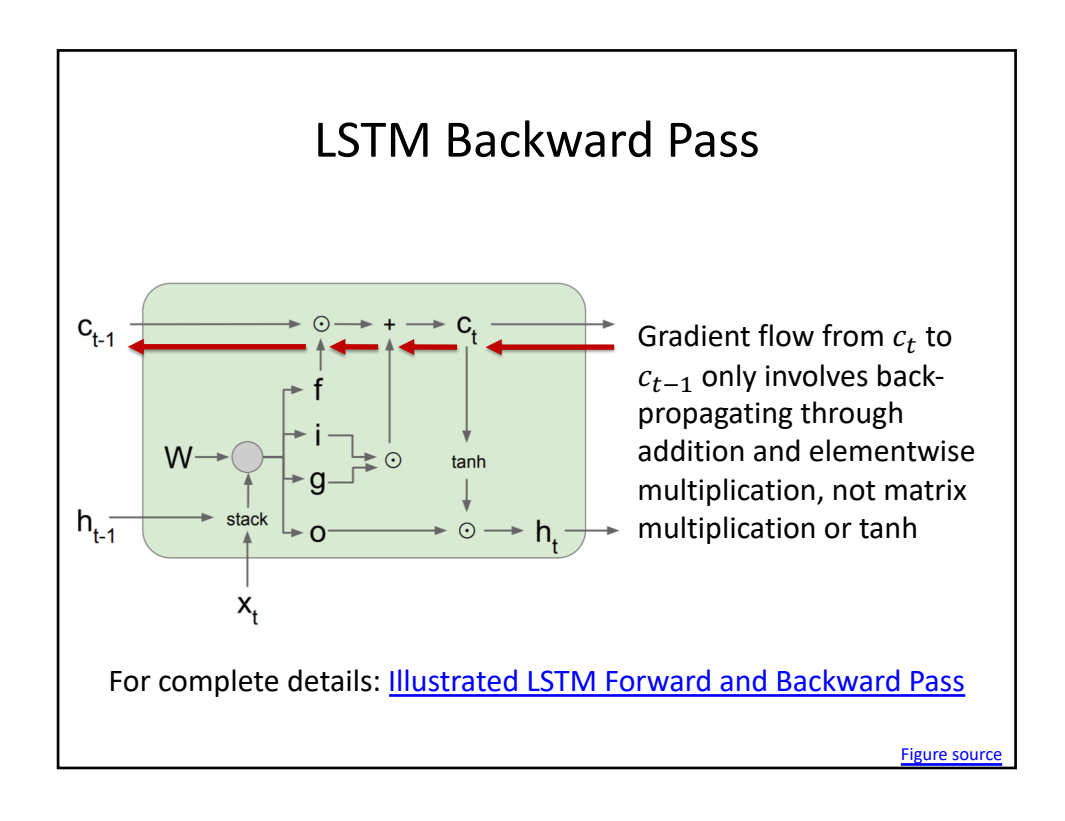

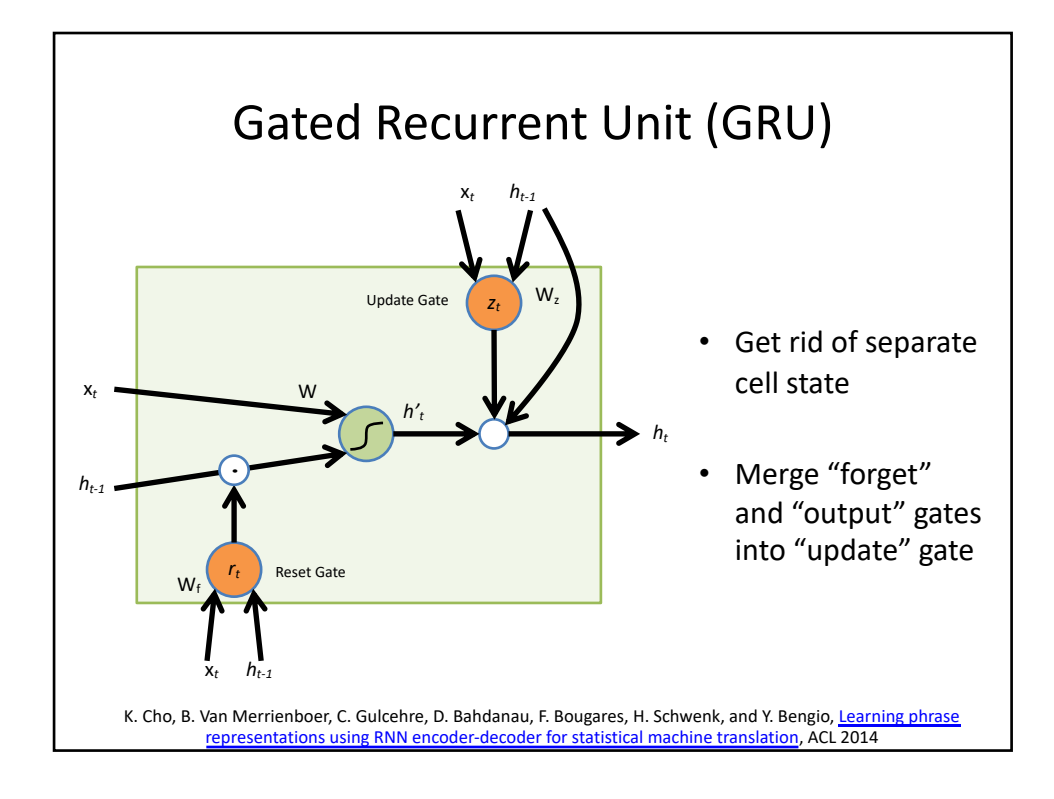

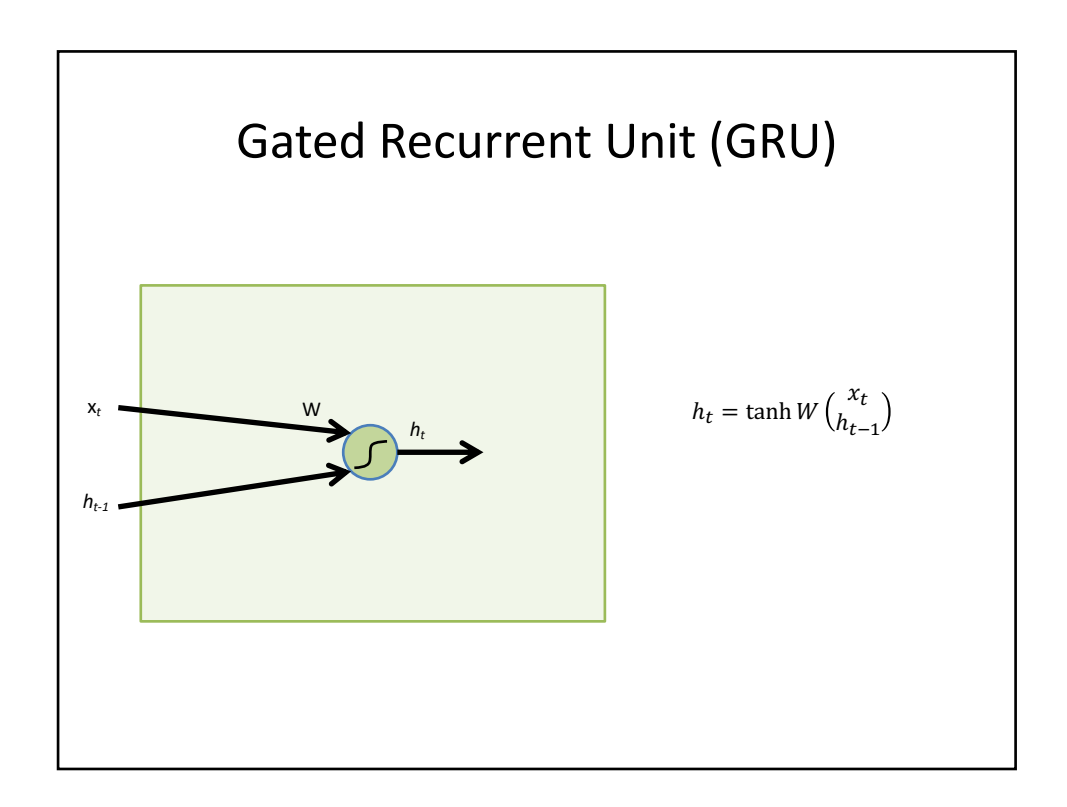

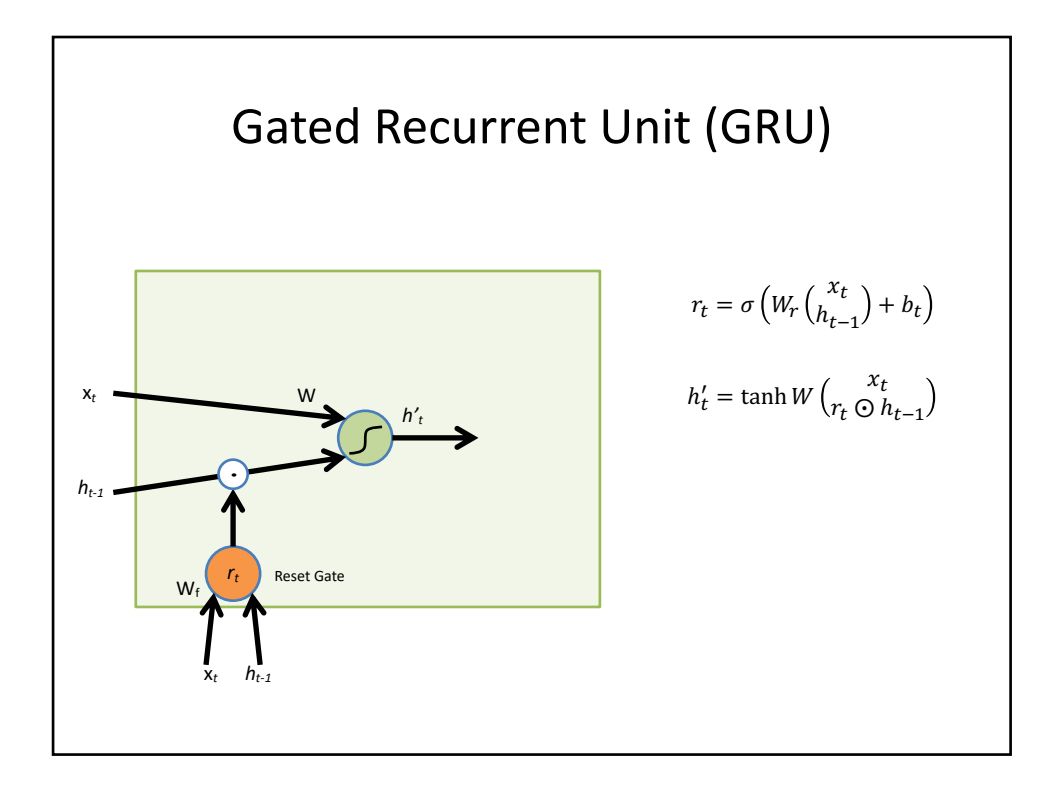

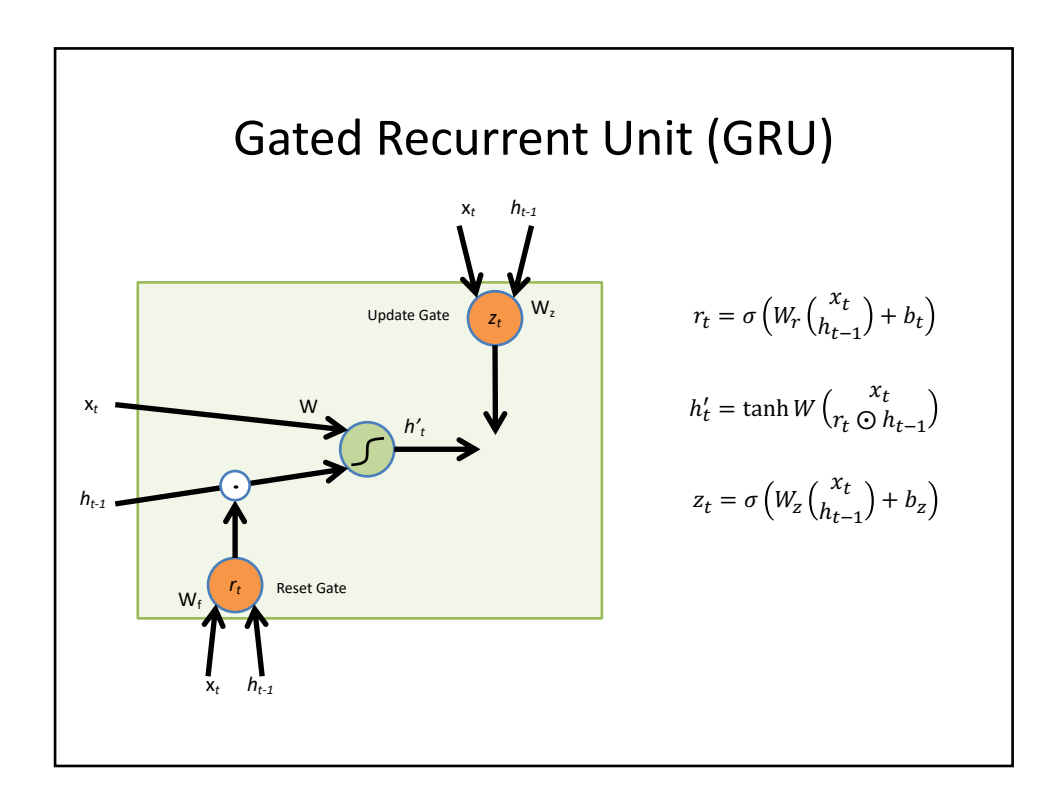

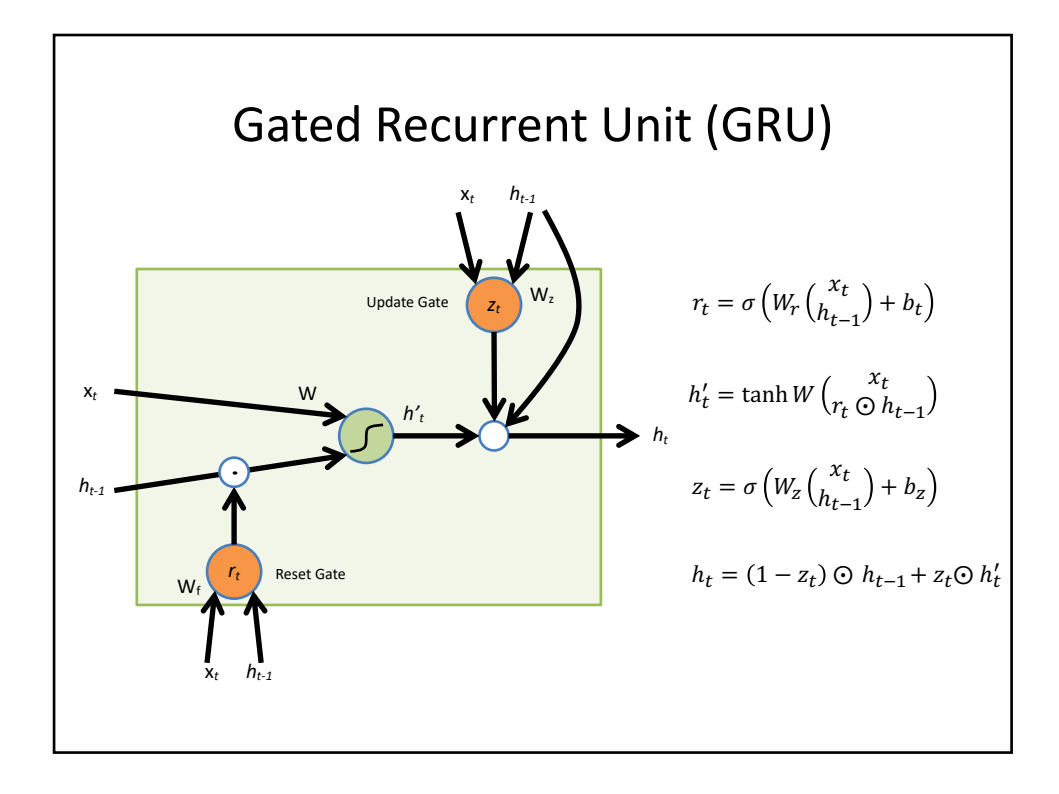

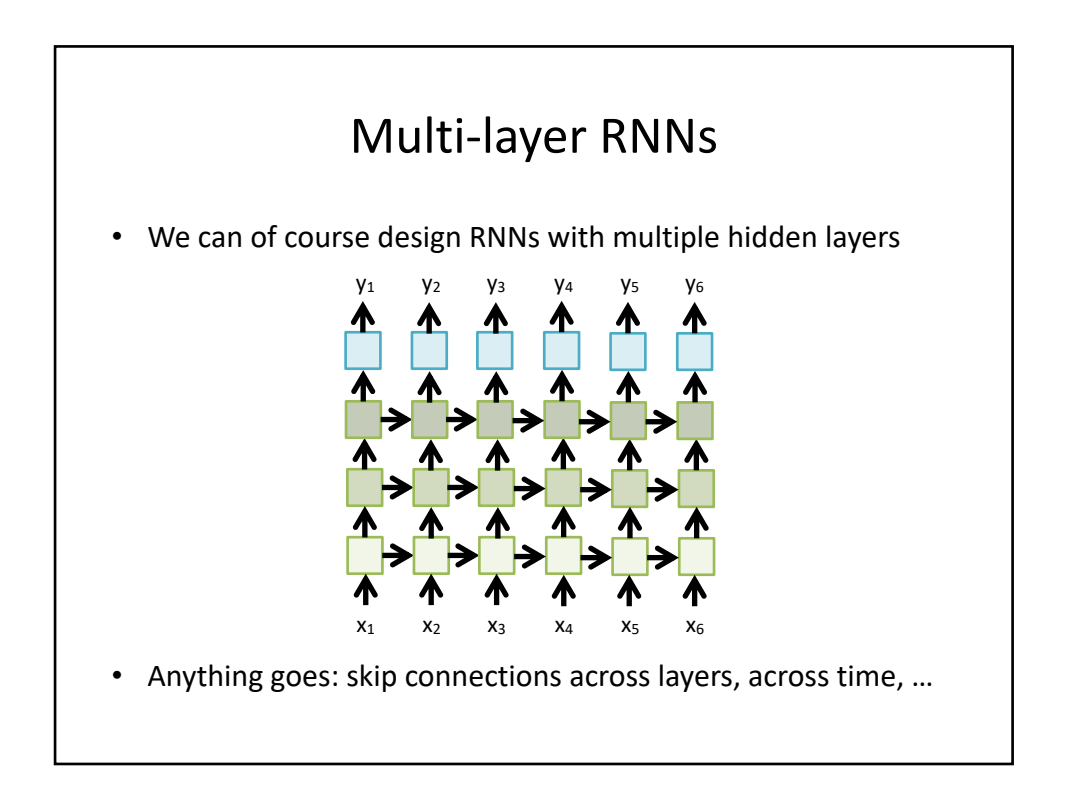

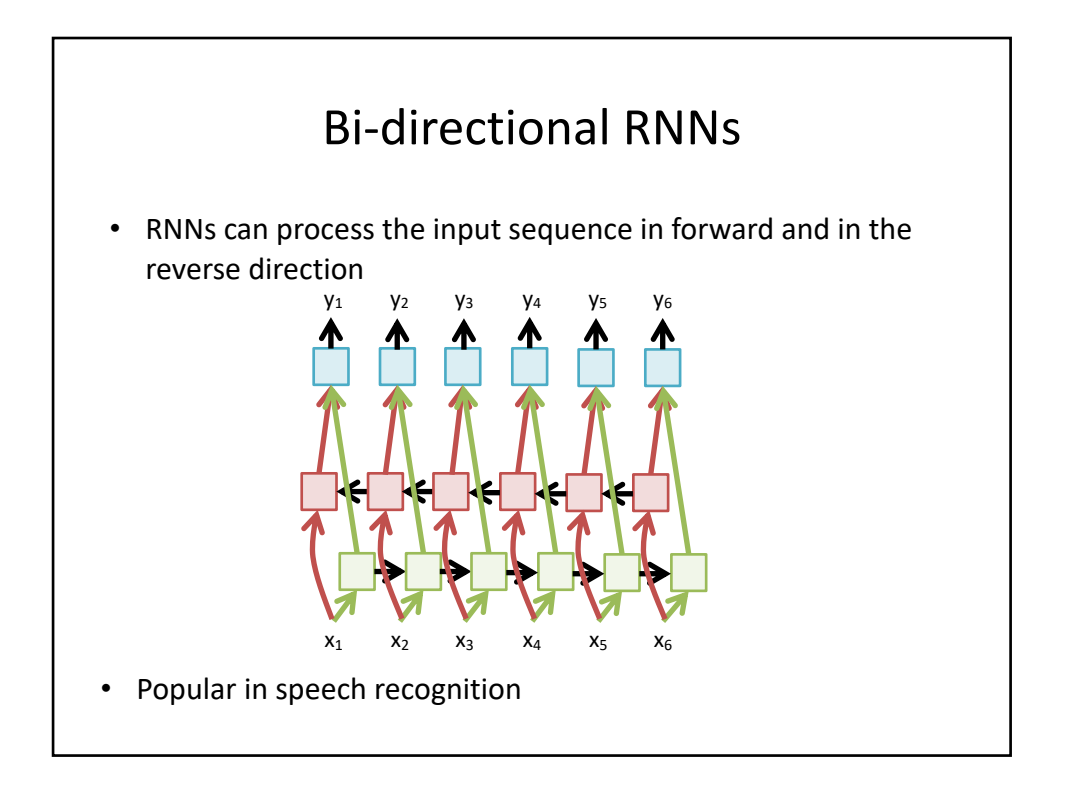

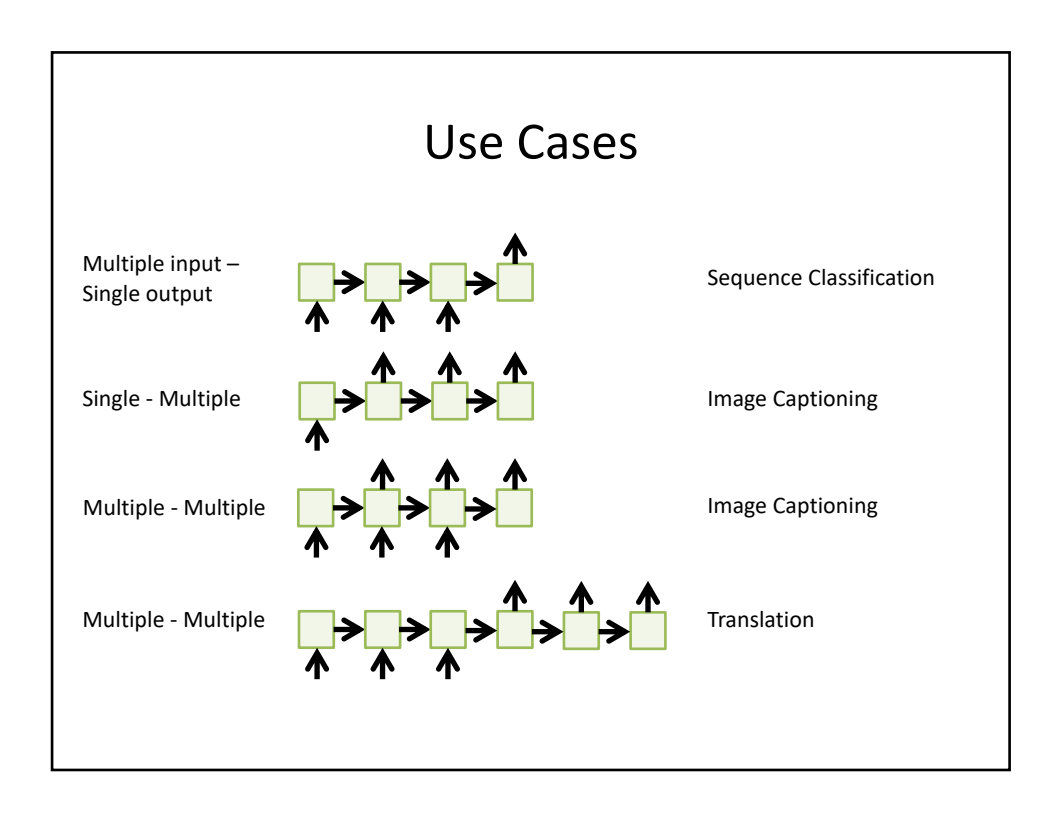

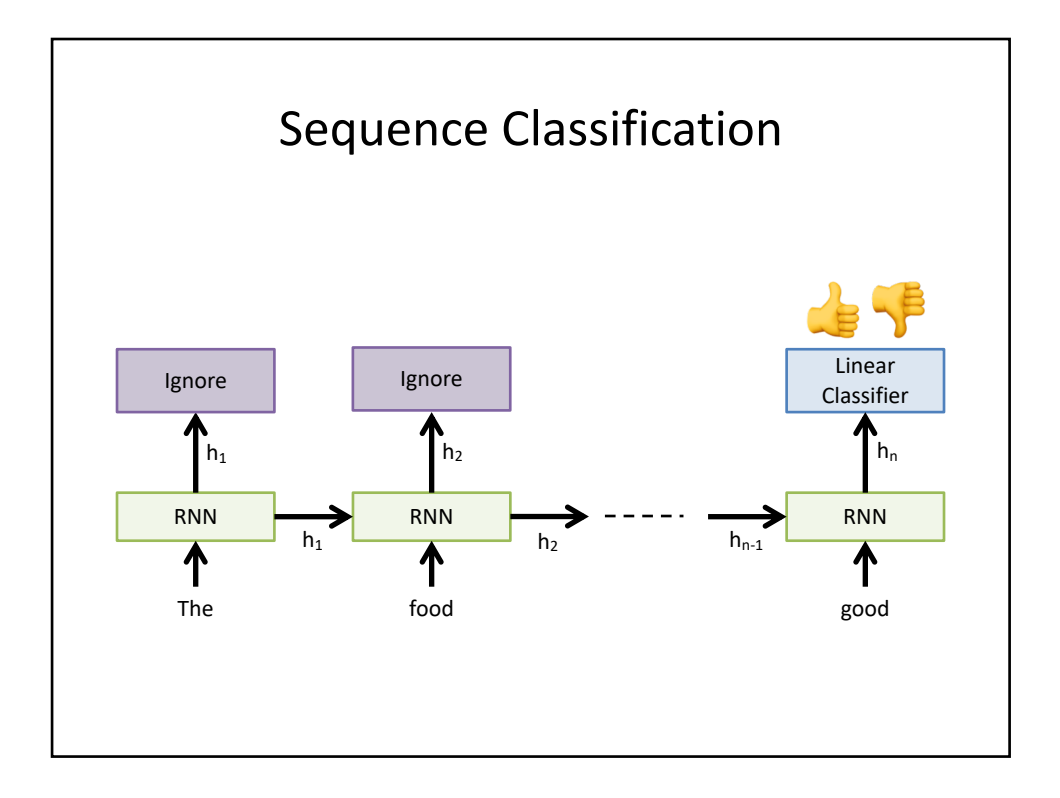

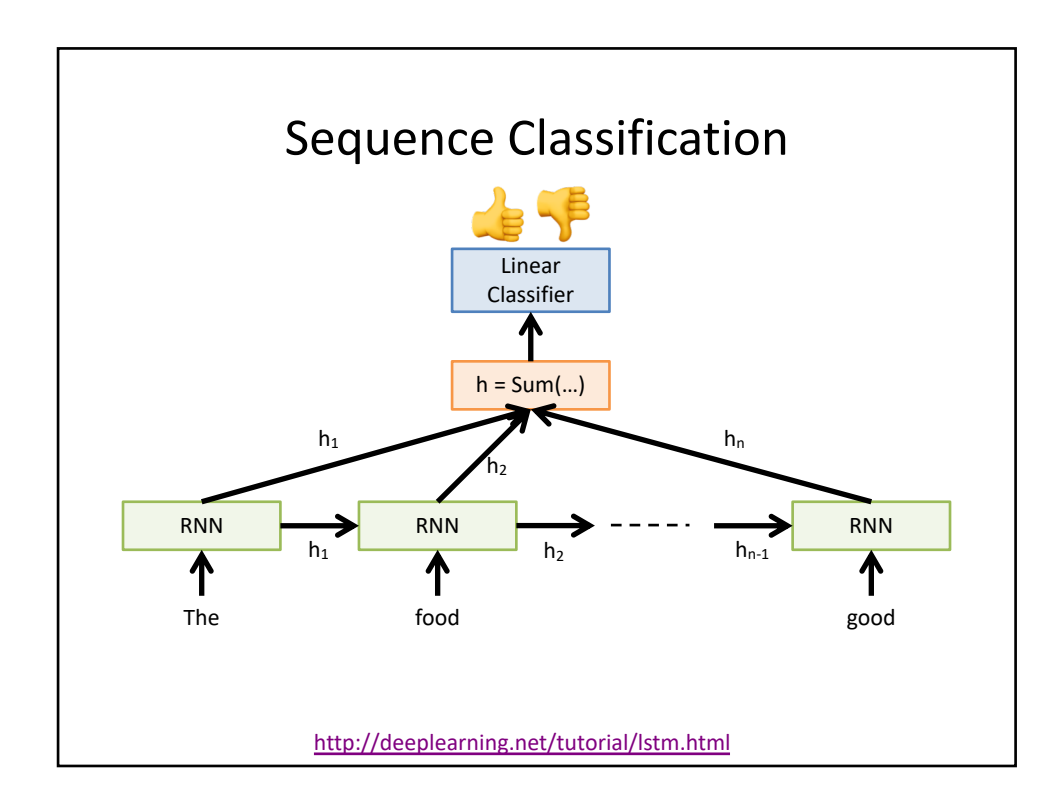

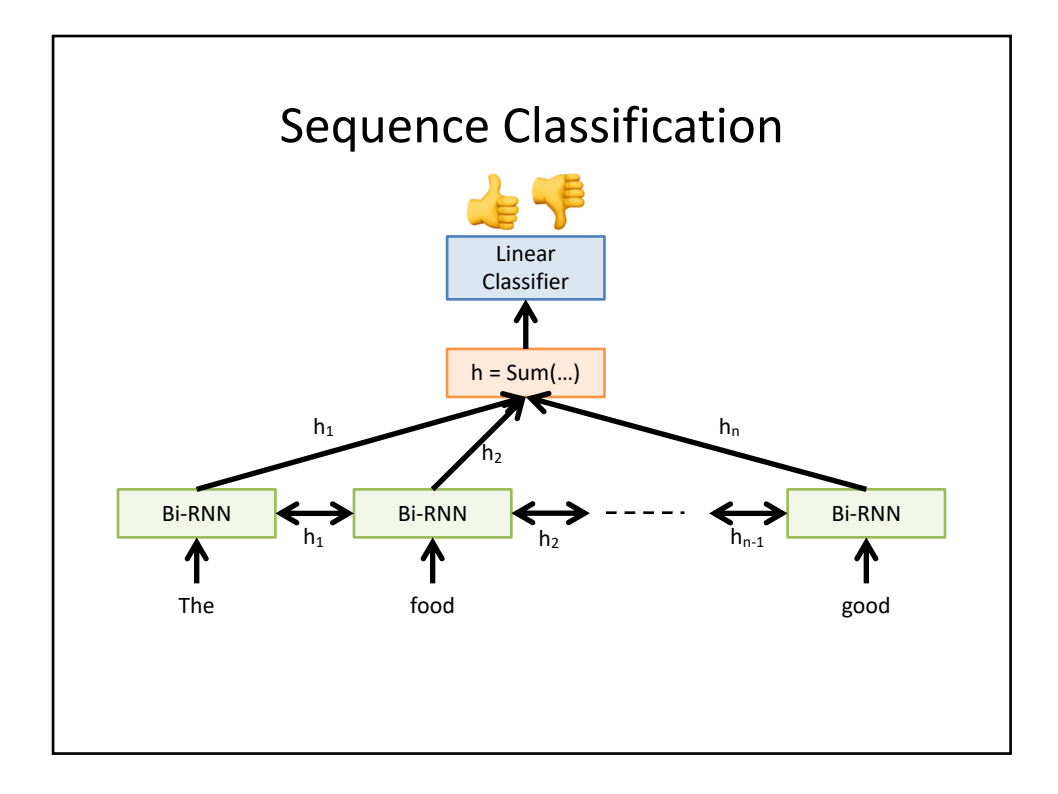

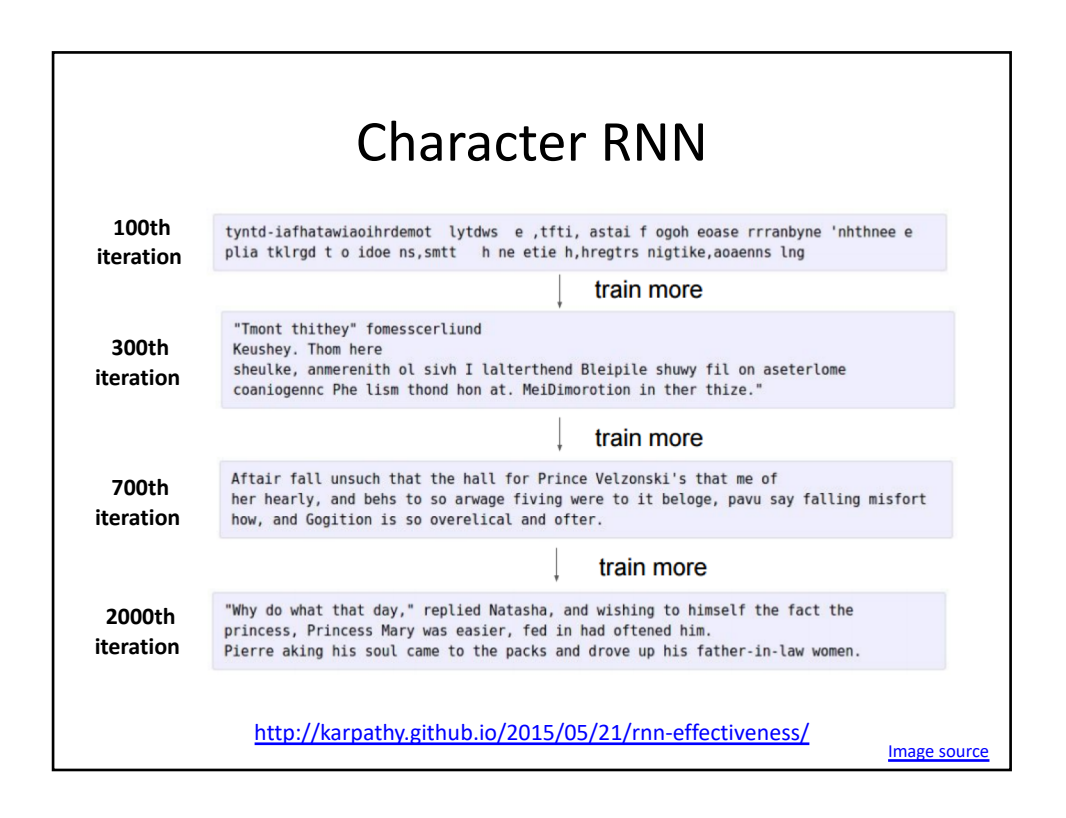

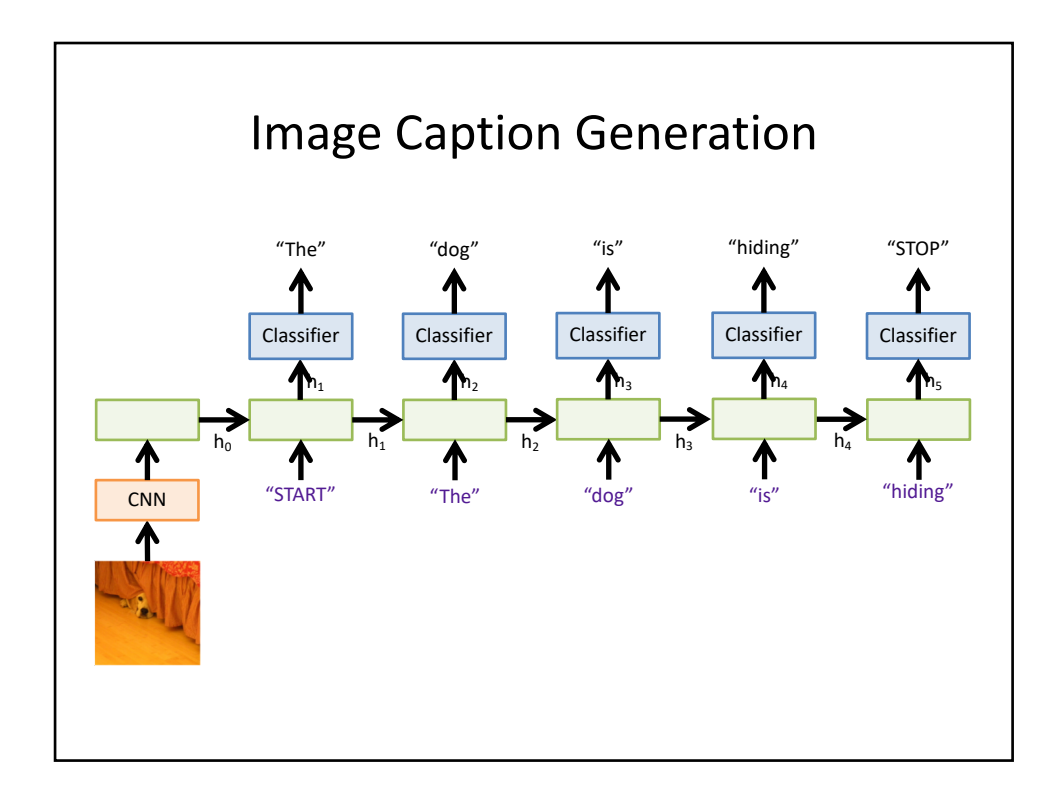

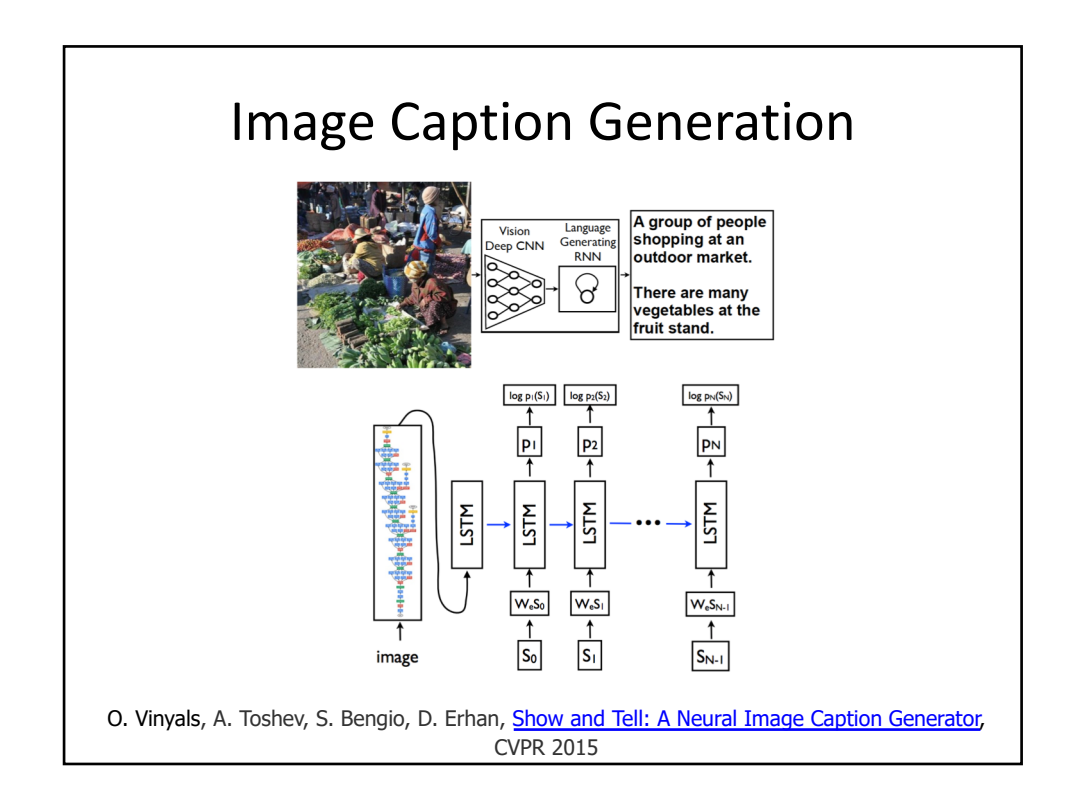

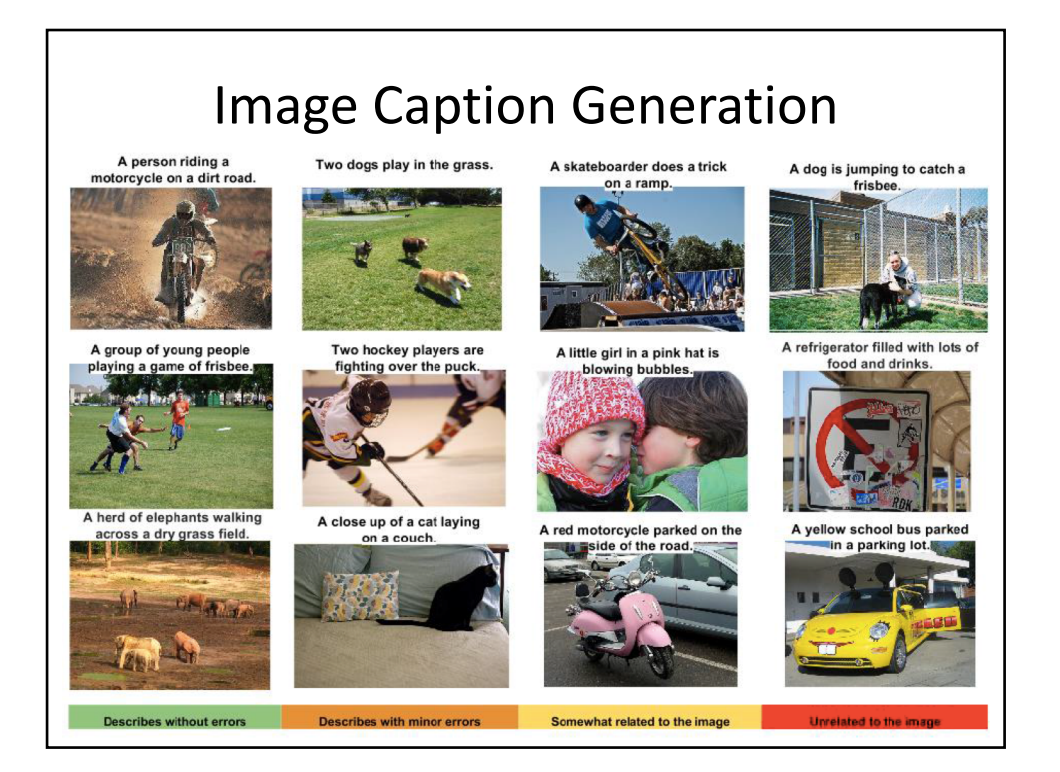

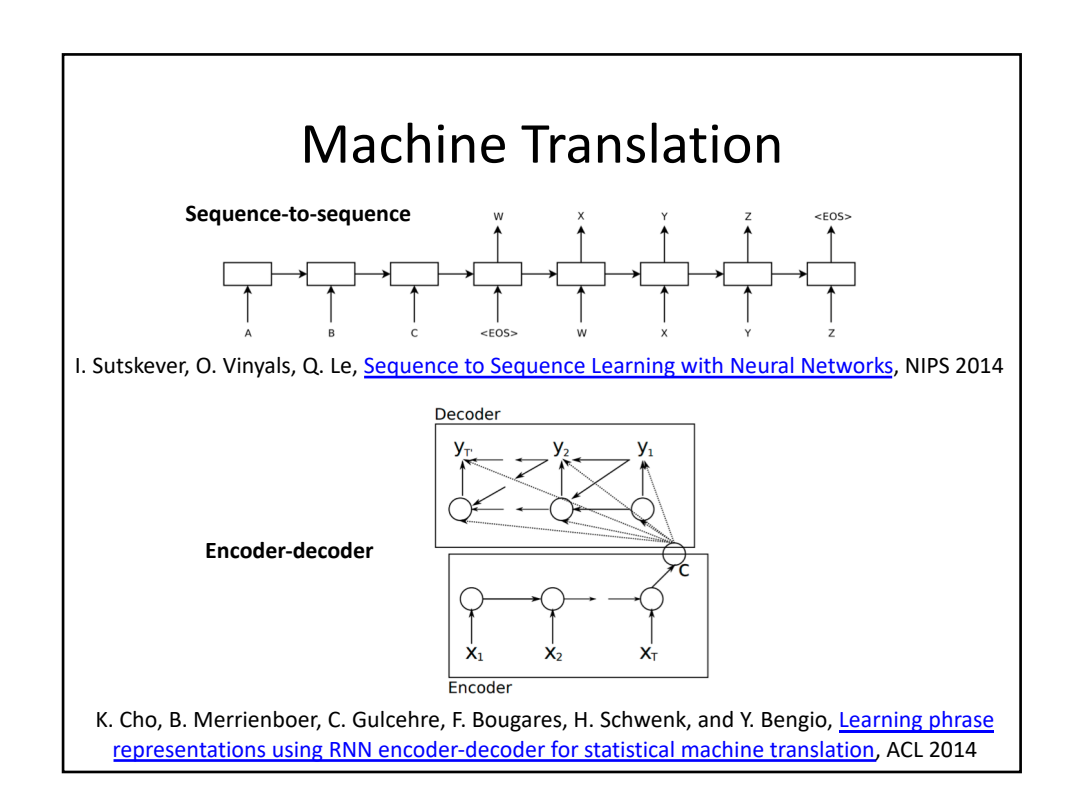

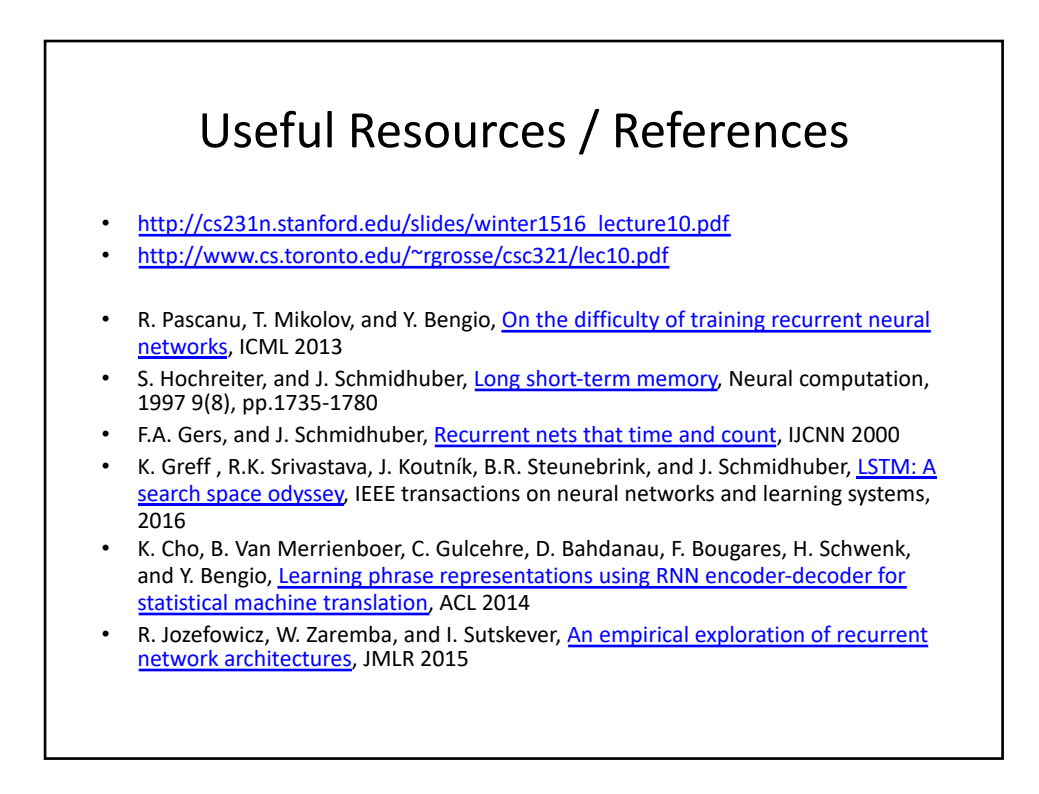